## МИНИСТЕРСТВО ОБЩЕГО И ПРОФЕССИОНАЛЬНОГО ОБРАЗОВАНИЯ РОСТОВСКОЙ ОБЛАСТИ ГОСУДАРСТВЕННОЕ БЮДЖЕТНОЕ ПРОФЕССИОНАЛЬНОЕ ОБРАЗОВАТЕЛЬНОЕ УЧРЕЖДЕНИЕ РОСТОВСКОЙ ОБЛАСТИ «РОСТОВСКИЙ-НА-ДОНУ КОЛЛЕДЖ РАДИОЭЛЕКТРОНИКИ, ИНФОРМАЦИОННЫХ И ПРОМЫШЛЕННЫХ ТЕХНОЛОГИЙ» (ГБПОУ РО «РКРИПТ»)

## ФОНД ОЦЕНОЧНЫХ СРЕДСТВ

для проведения текущего контроля успеваемости и промежуточной аттестации по дисциплине

# ОП.10 РАДИОТЕХНИЧЕСКИЕ ЦЕПИ И СИГНАЛЫ

#### Специальность:

11.02.17 Разработка электронных устройств и систем

Квалификации выпускника: Техник

Форма обучения: очная

Ростов-на-Дону 2023

СОГЛАСОВАНО Начальник методического отдела  $\mathcal{U}$ .б. Н.В. Вострякова <u>«28» aufreces 2023</u> r.

**УТВЕРЖДАЮ** Заместитель директора по учебно-методической работе Objectul C.A. Будасова « 28» ourheavez 2023 г.

ОДОБРЕНО Цикловой комиссией технического обслуживания радиоэлектронной техники (протокол № 8 от «<u>ет» феврал.</u> 2023 г.) Председатель ЦК  $\frac{1}{2}$  В.Ю. Махно

Фонд оценочных средств по дисциплине ОП.10 Радиотехнические цепи и сигналы разработан на основе потребностей рынка труда и запросов работодателей по специальности 11.02.17 Разработка электронных устройств и систем, рабочей программы учебной дисциплины, Порядка разработки, утверждения и обновления образовательных программ среднего профессионального образования, Положения о текущем контроле знаний и промежуточной аттестации студентов ГБПОУ РО «РКРИПТ».

#### Разработчик:

 $\mathcal{L}_{\mathcal{L}}$ 

Анисимова Ноэми Ефимовна - преподаватель высшей квалификационной категории ГБПОУ РО «РКРИПТ».

## **СОДЕРЖАНИЕ**

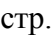

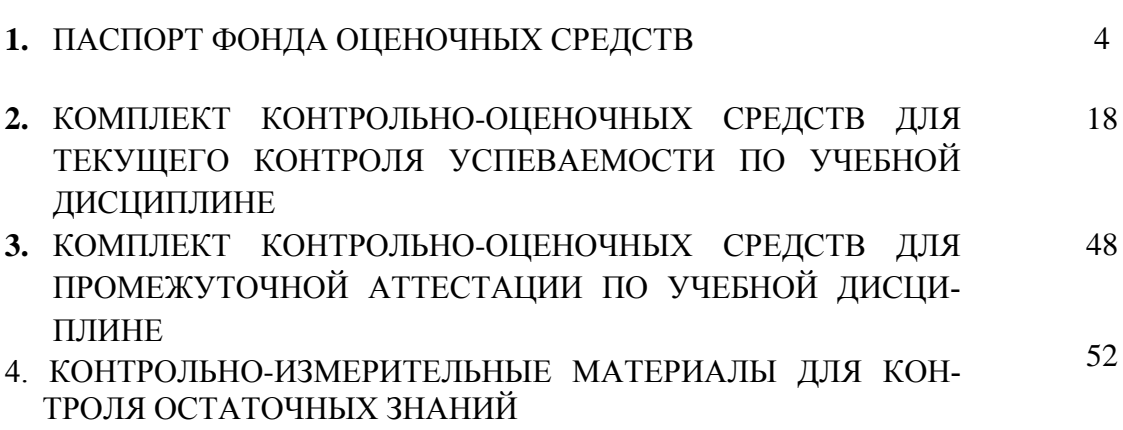

## **1. ПАСПОРТ ФОНДА ОЦЕНОЧНЫХ СРЕДСТВ**

#### **1.1. Назначение, цель и задачи фонда оценочных средств**

Фонд оценочных средств (далее - ФОС) по учебной дисциплине это комплект методических и контрольных измерительных материалов, оценочных средств, предназначенных для аттестации обучающихся на соответствие их персональных достижений поэтапным требованиям программы подготовки специалистов среднего звена по специальности (текущий контроль успеваемости и промежуточная аттестация).

Фонд оценочных средств по дисциплине ОП.10 «Радиотехнические цепи и сигналы» разработан на основе потребностей рынка труда и запросов работодателей и является неотъемлемой частью реализации программы подготовки специалистов среднего звена по специальности 11.02.17 Разработка электронных устройств и систем.

Целью фонда оценочных средств является установление соответствия уровня подготовки обучающихся требованиям ФГОС СПО по специальности 11.02.17 Разработка электронных устройств и систем.

Задачи ФОС:

– контроль и управление процессом приобретения обучающимися необходимых знаний, умений, практического опыта и освоения компетенций, определенных ФГОС СПО;

 контроль и управление достижением целей программы, определенных как набор общих и профессиональных компетенций;

оценка достижений обучающихся в процессе обучения с выделением

положительных / отрицательных результатов и планирование предупреждающих / корректирующих мероприятий;

 обеспечение соответствия результатов обучения задачам будущей профессиональной деятельности через совершенствование традиционных и внедрение инновационных методов обучения;

 достижение такого уровня контроля и управления качеством образования, который обеспечил бы признание квалификаций выпускников работодателями отрасли.

Фонд оценочных средств включает в себя контрольно-оценочные средства (задания и критерии их оценки, а также описания форм и процедур) для проведения текущего контроля успеваемости и промежуточной аттестации (определения качества освоения обучающимися результатов освоения учебной дисциплины (умений, знаний, практического опыта, ПК и ОК).

ФОС обеспечивает поэтапную (текущий контроль) и интегральную (промежуточная аттестация) оценку умений и знаний обучающихся, приобретаемых при обучении по учебной дисциплине, направленных на формирование компетенций.

Формой промежуточной аттестации по учебной дисциплине является *экзамен 1 .*

1

 $1 B$  соответствии с учебным планом

#### Результаты освоения учебной дисциплины ОП.10 «Радиотехнические цепи и сигналы», подлежащие проверке  $1.2.$

В результате аттестации по учебной дисциплине ОП.10 «Радиотехнические цепи и сигналы» осуществляется комплексная проверка предусмотренных ФГОС СПО по специальности и рабочей программой следующих умений и знаний, практического опыта, а также динамика формирования компетенций:

| Коды и наименования<br>результатов обучения                                                                                                    | Показатели                                                                                                    | Формы и методы<br>контроля и оценки                                                                                                    |
|----------------------------------------------------------------------------------------------------|----------------------------------------------------------------------------------------------------|----------------------------------------------------------------------------------------------------|
| (умения, знания, практический опыт,                                                                                                    | оценки результата                                                                                                    | результатов                                                                                                    |
| компетенции) $^{2}$<br>Умения:                                                                                                    |                                                                                                    | обучения                                                                                                    |
| У 1 - измерять основные характеристики и опре-<br>делять параметры линейных радиотехнических<br>цепей с сосредоточенными параметрами<br>ОК 1. Выбирать способы решения задач профес-<br>сиональной деятельности применительно к раз-<br>личным контекстам.                                                                                                    | - измерение параметров линейных цепей с сосредоточен-<br>ными параметрами в соответствии с техническими усло-<br>виями;<br>- вычисление основных параметров исследуемых цепей в<br>соответствии с результатами измерений | - наблюдение за ходом лабо-<br>раторных работ № 1-8,<br>- защита лабораторных ра-<br>бот № 1-8,<br>- защита практической рабо-<br>ты $N_2$ 1; |
| ОК 2. Использовать современные средства поис-<br>ка, анализа и интерпретации информации и ин-<br>формационные технологии для выполнения задач<br>профессиональной деятельности<br>ОК 3. Планировать и реализовывать собственное<br>профессиональное и личностное развитие, пред-<br>принимательскую деятельность в профессиональ-<br>ной сфере, использовать знания по финансовой<br>грамотности в различных жизненных ситуациях<br>ОК 4. Эффективно взаимодействовать и работать<br>в коллективе и команде<br>ОК 5. Осуществлять устную и письменную ком-<br>муникацию на государственном языке Российской<br>Федерации с учетом особенностей социального и<br>культурного контекста. |                                                                                                    | самостоятельная работа:<br>проверка ответов на кон-<br>трольные вопросы в Практи-<br>куме по темам 2.1-2.5:<br>- дифференцированный зачет     |

<sup>&</sup>lt;sup>2</sup> Заполняется в соответствии с п. 1.2 Рабочей программы

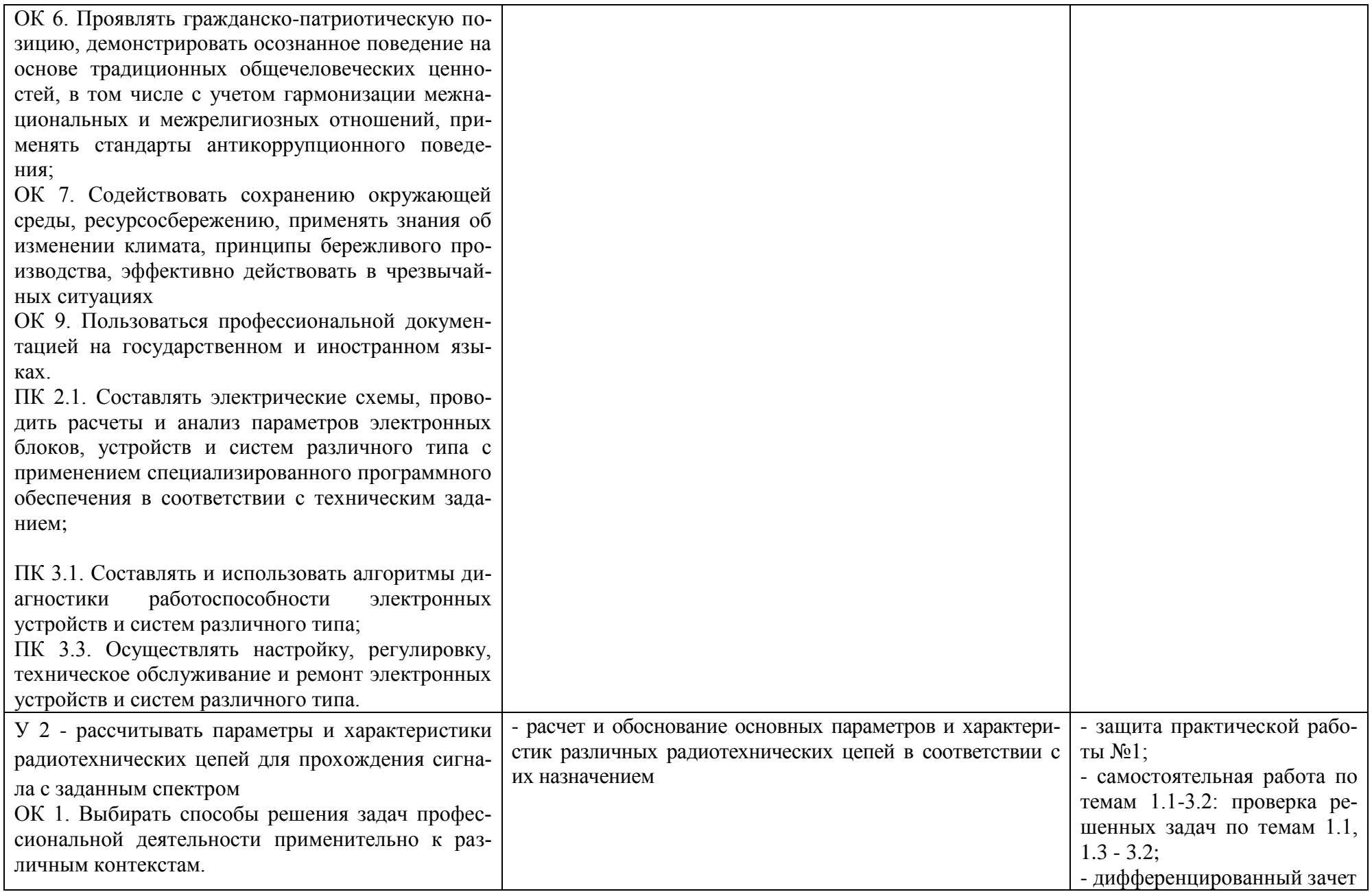

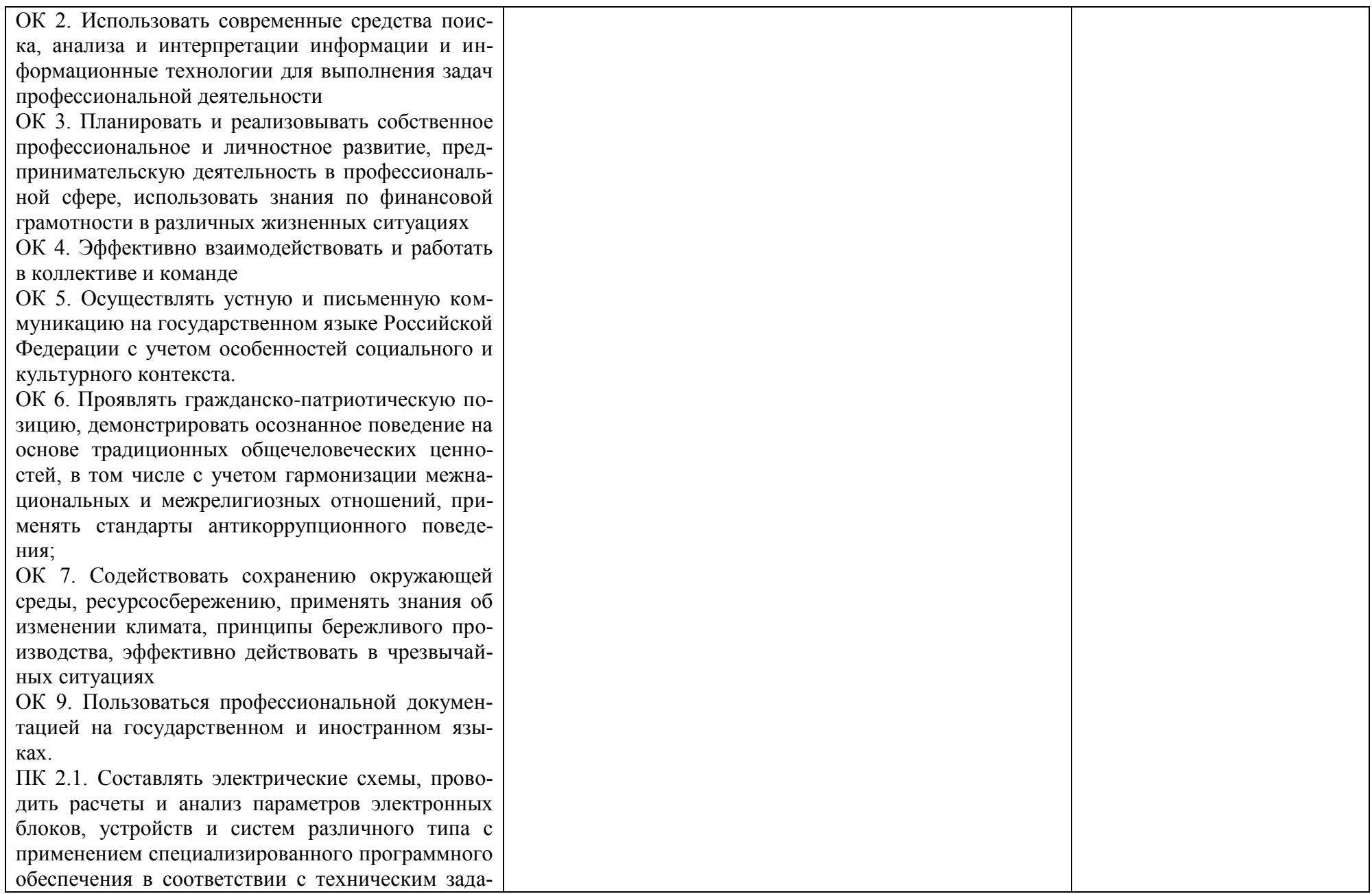

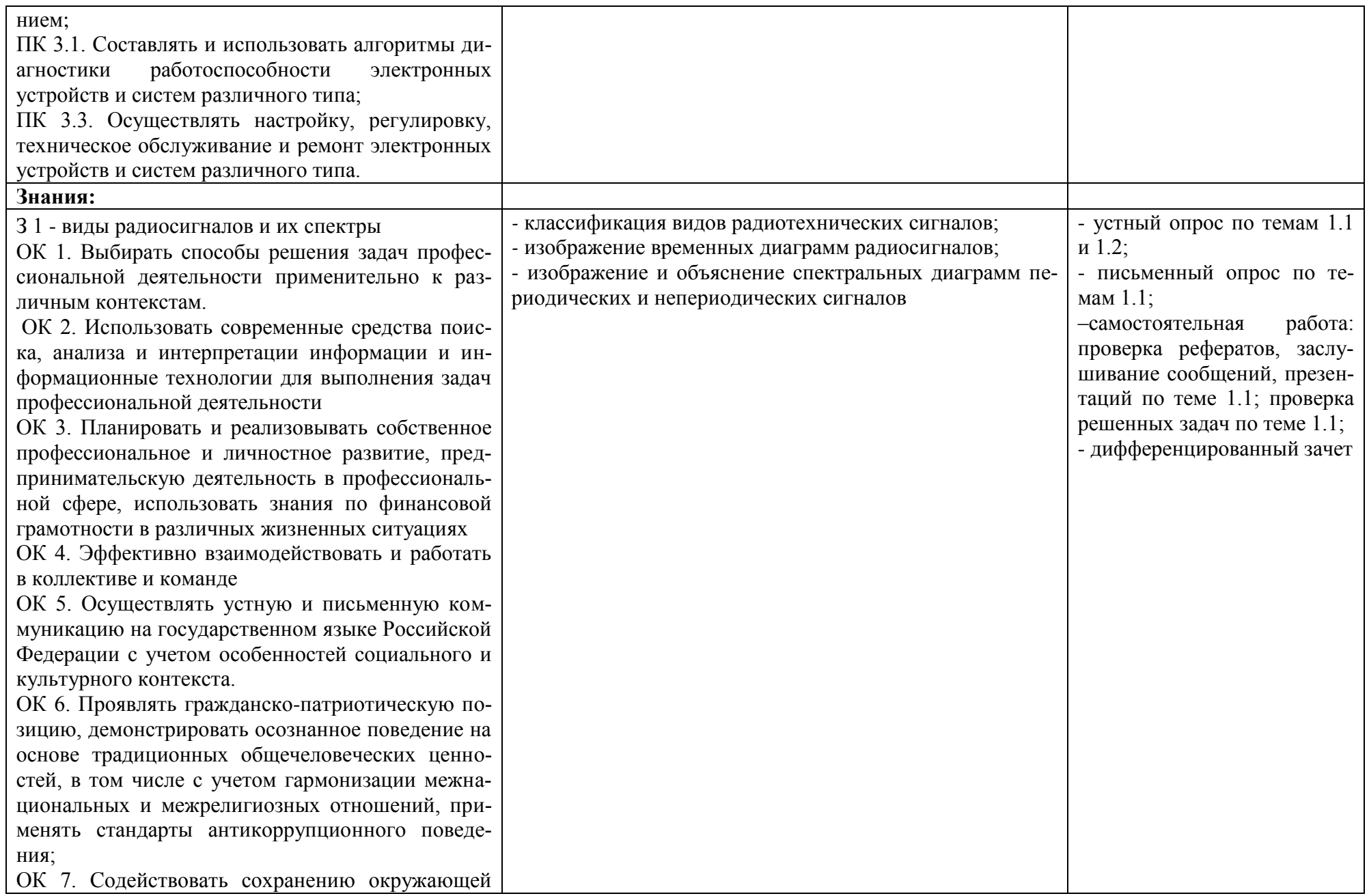

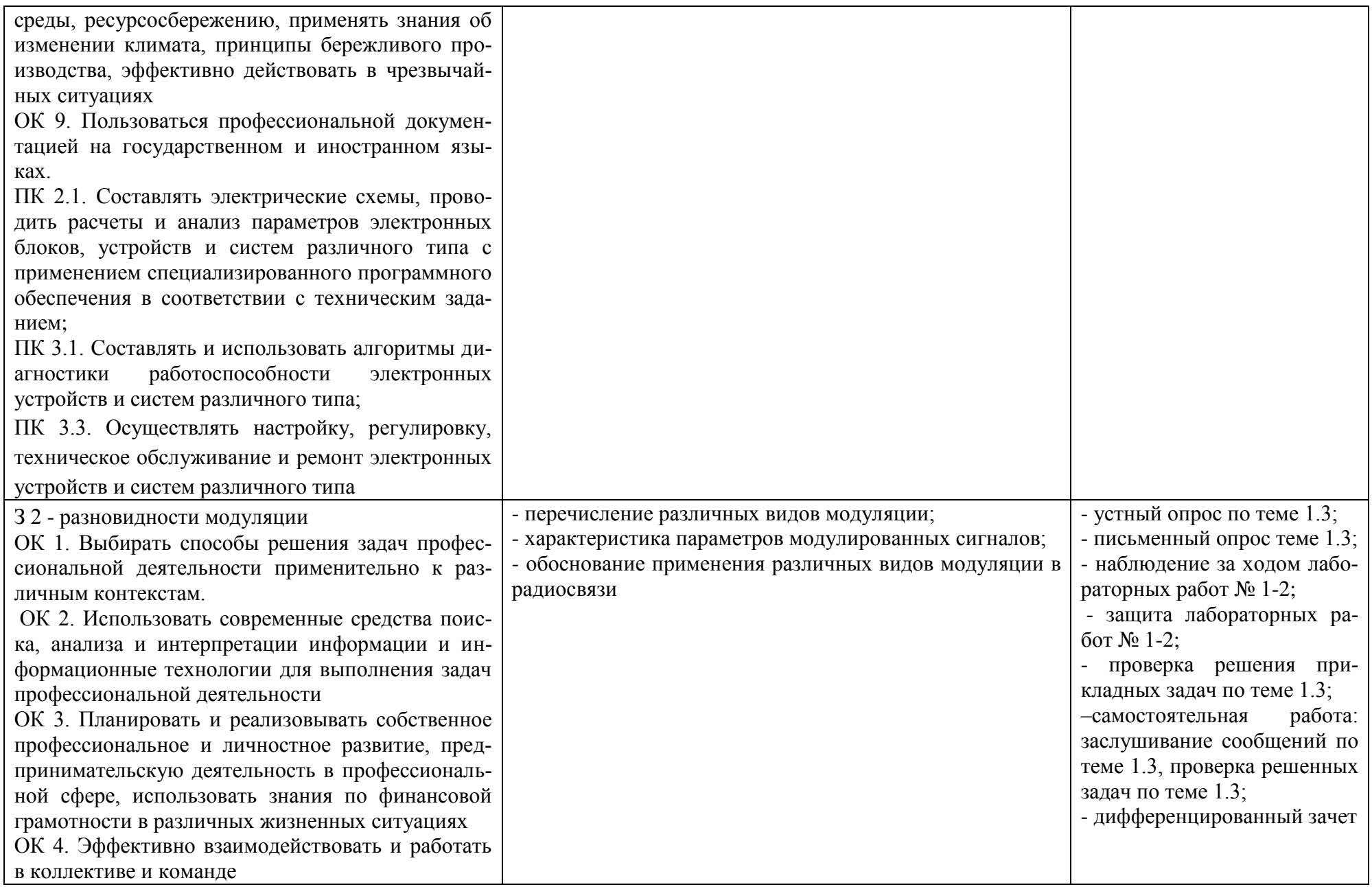

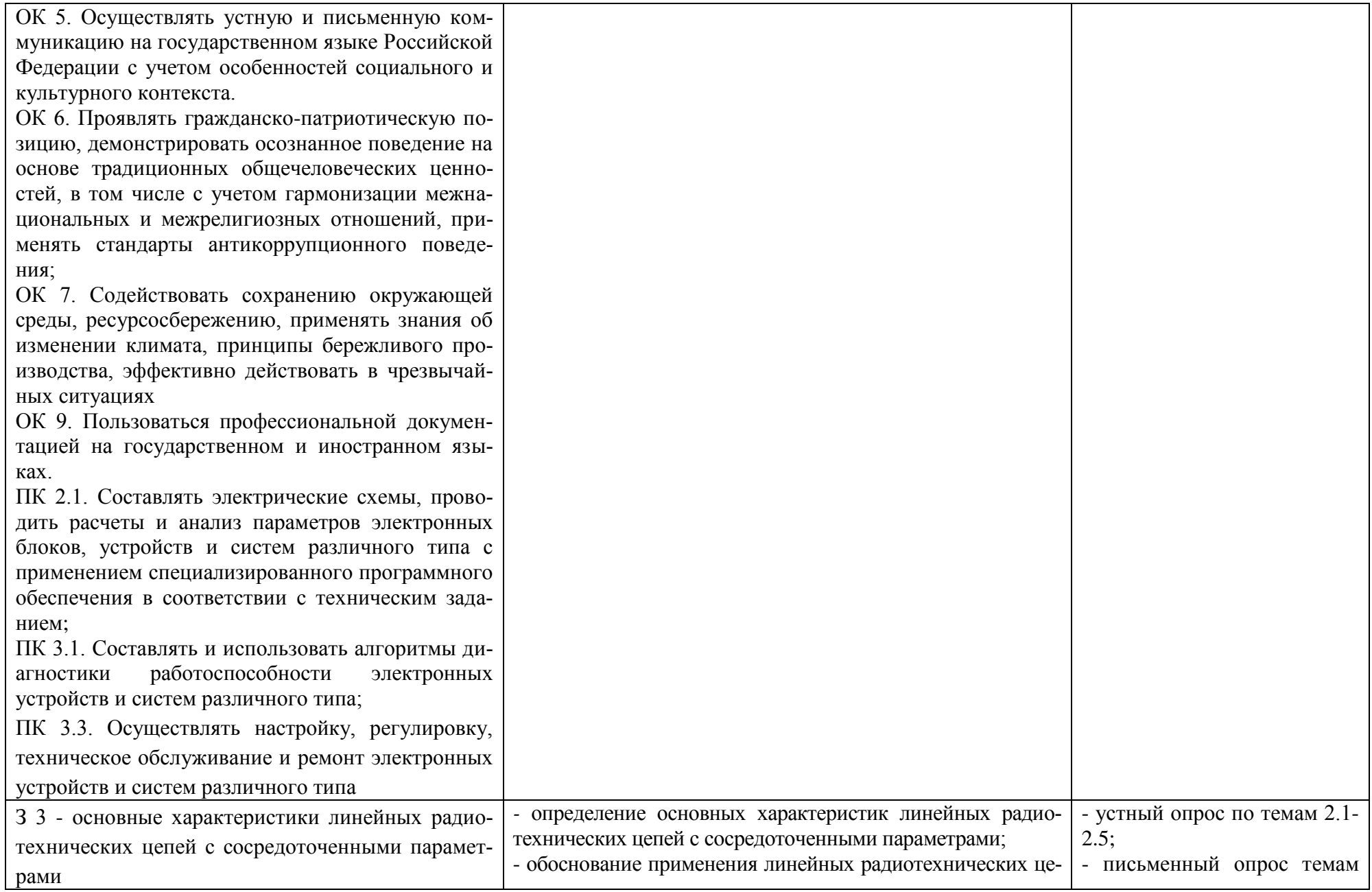

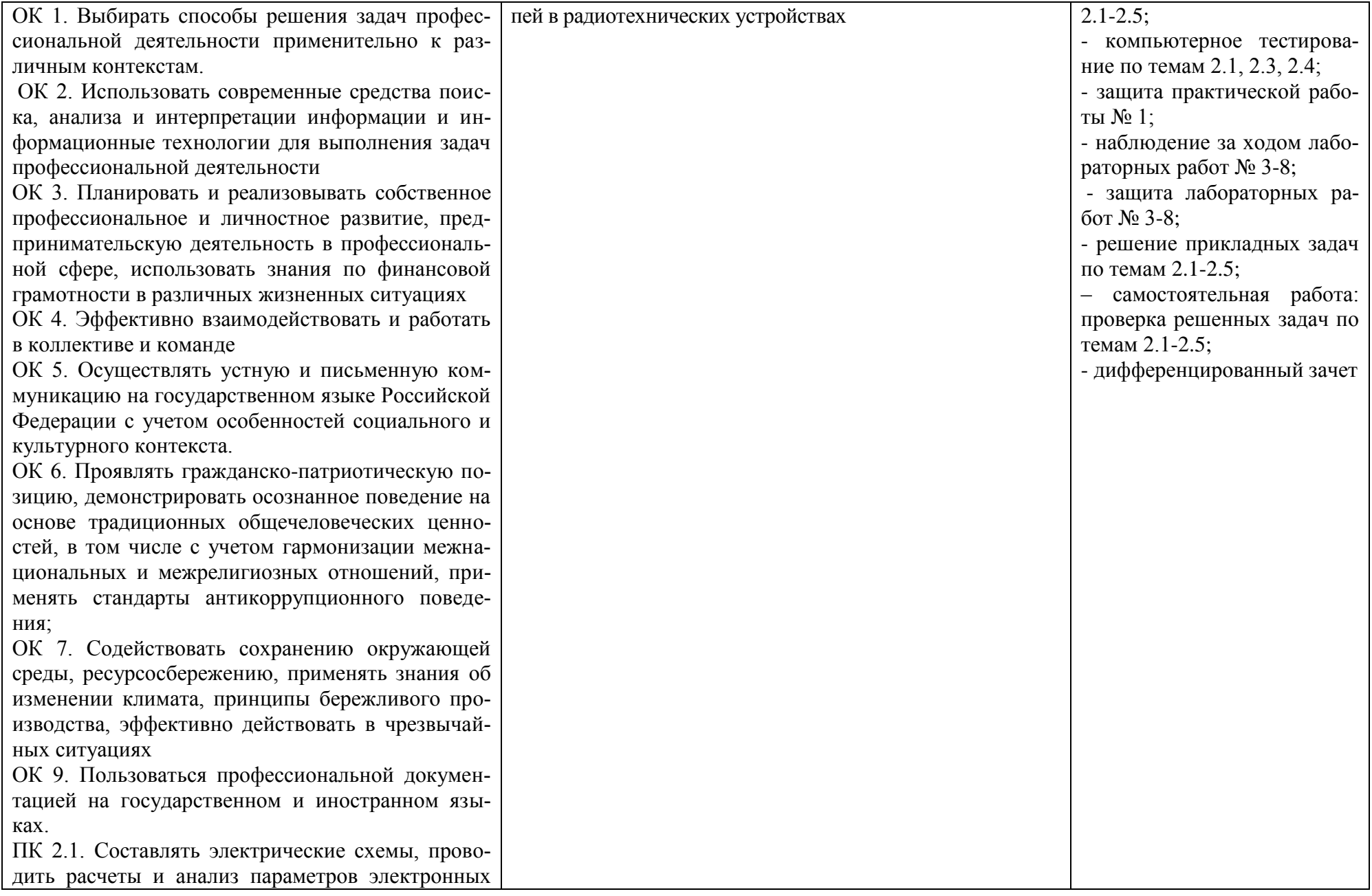

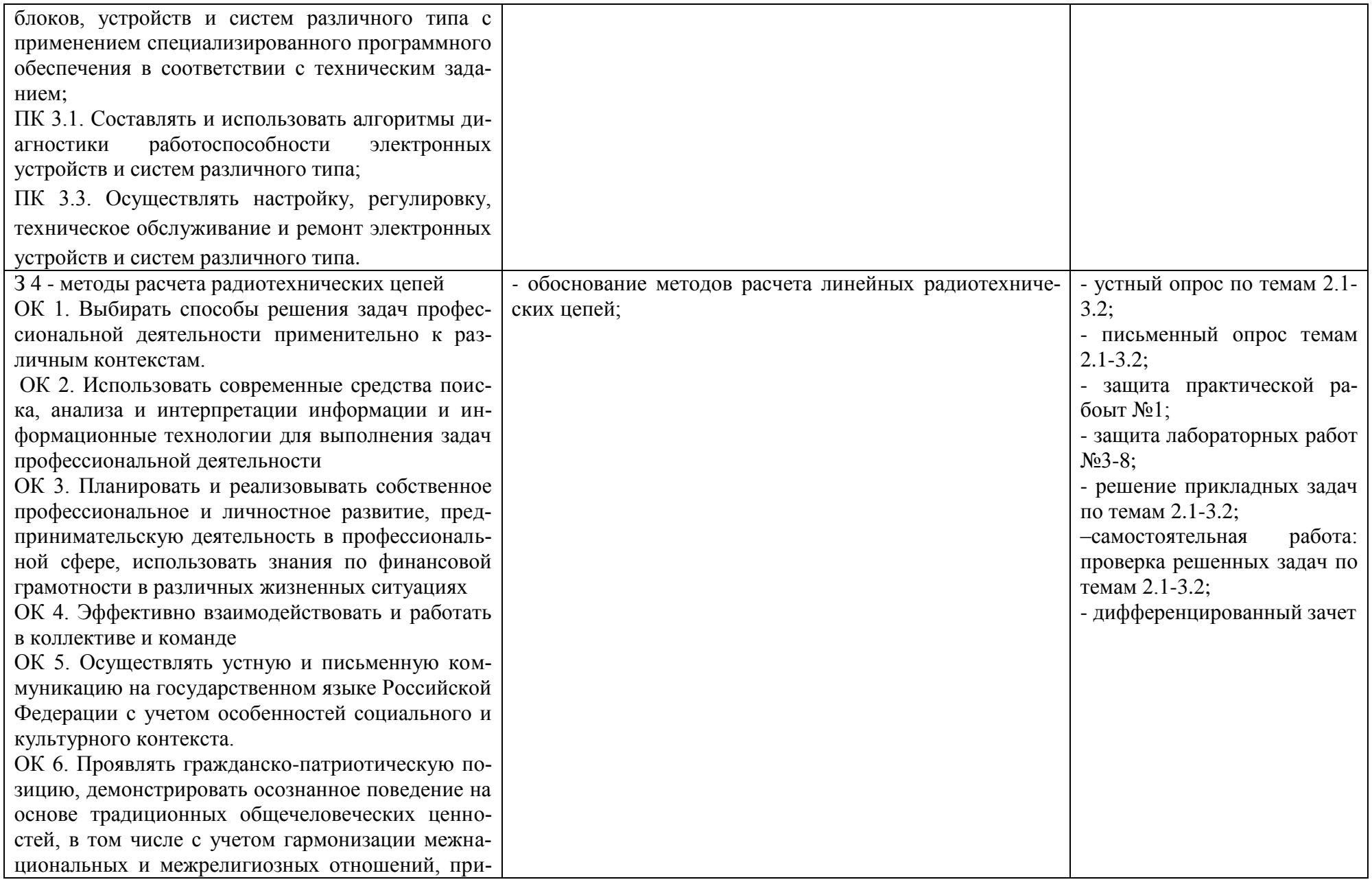

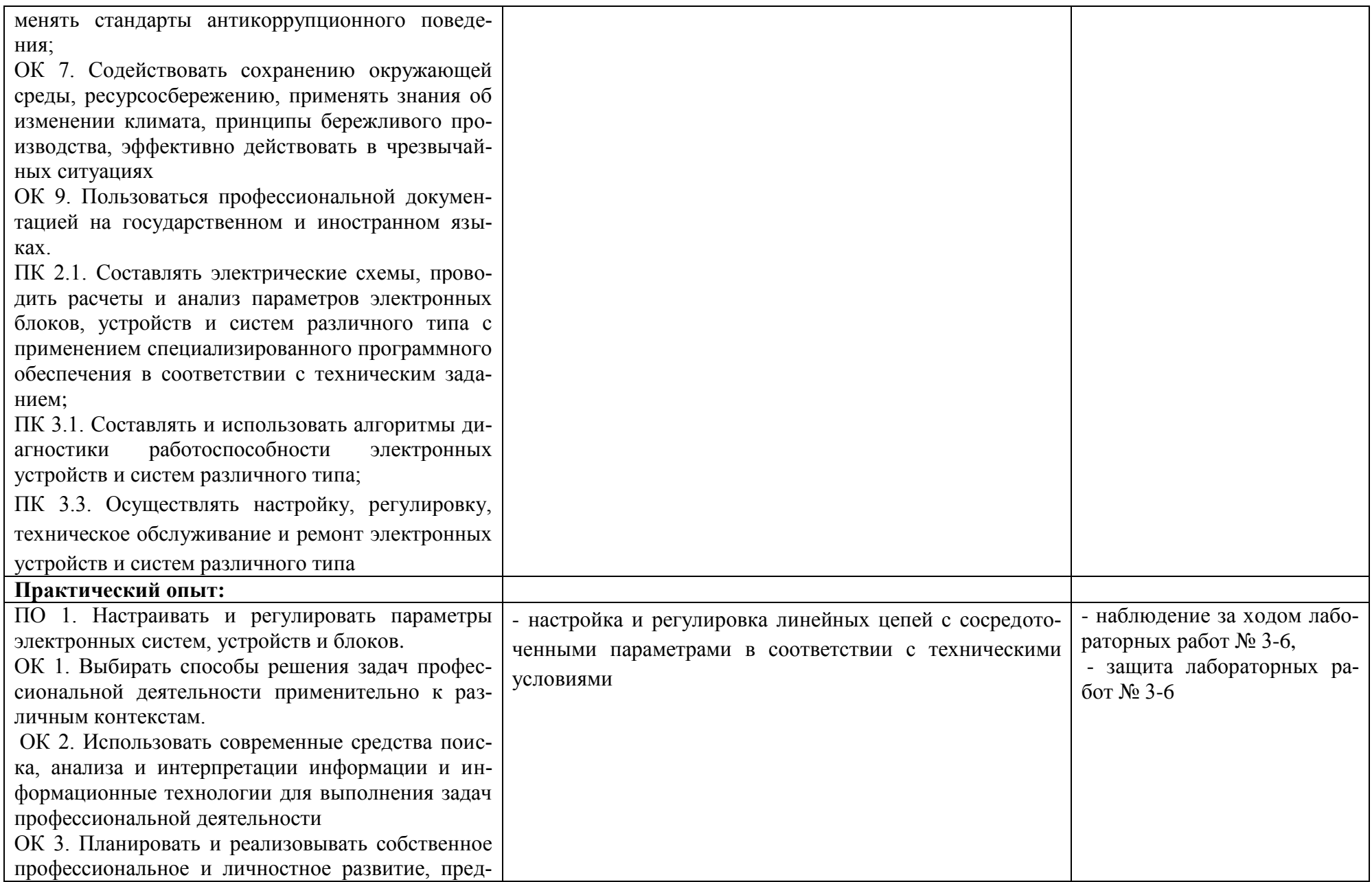

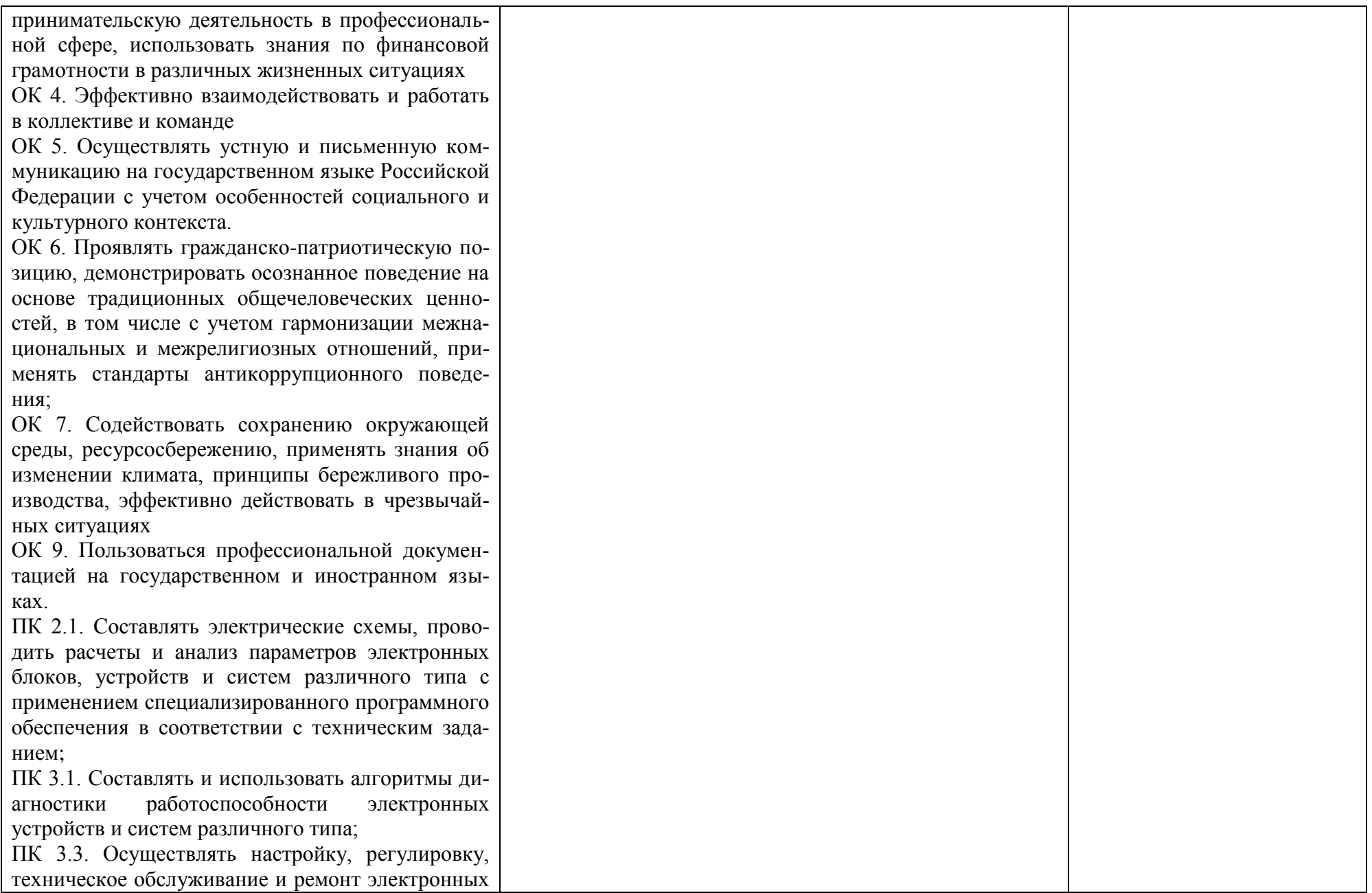

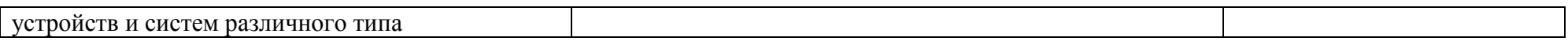

## **1.3. Кодификатор оценочных средств**

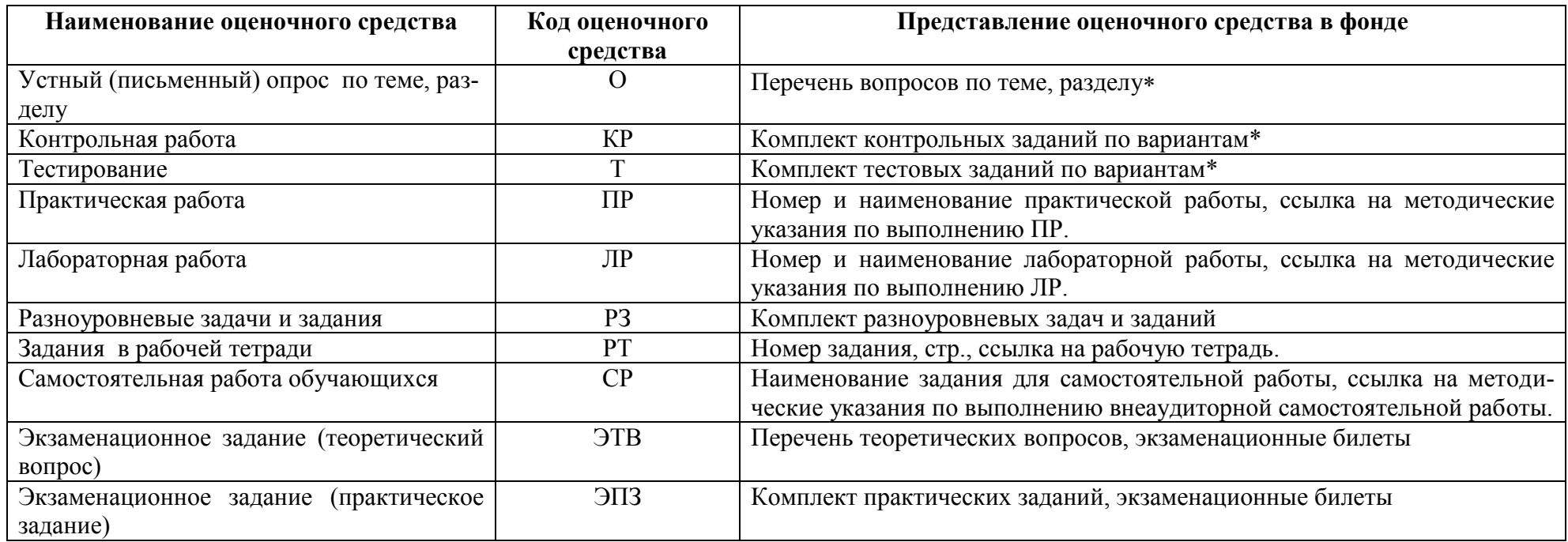

## **1.4 Содержательно-компетентностная матрица оценочных средств текущего контроля успеваемости и промежуточной аттестации по учебной дисциплине ОП.10 «Радиотехнические цепи и сигналы»**

| Элемент vчебной дисциплины~ | Текущий контроль                                |                                   | Промежуточная аттестация                  |                                   |                   |
|-----------------------------|-------------------------------------------------|-----------------------------------|-------------------------------------------|-----------------------------------|-------------------|
|                             | Коды проверя-<br>емых<br>$Y$ , 3, OK, $\Pi K^4$ | Код оценоч-<br>ного сред-<br>ства | Коды прове-<br>ряемых<br><b>3, ОК, ПК</b> | Код оценоч-<br>ного сред-<br>ства | Форма<br>контроля |

з<br><sup>3</sup> Заполняется в соответствии с тематическим планом рабочей программы дисциплины<br><sup>4</sup> Заполняется в соответствии с п. 1.2.

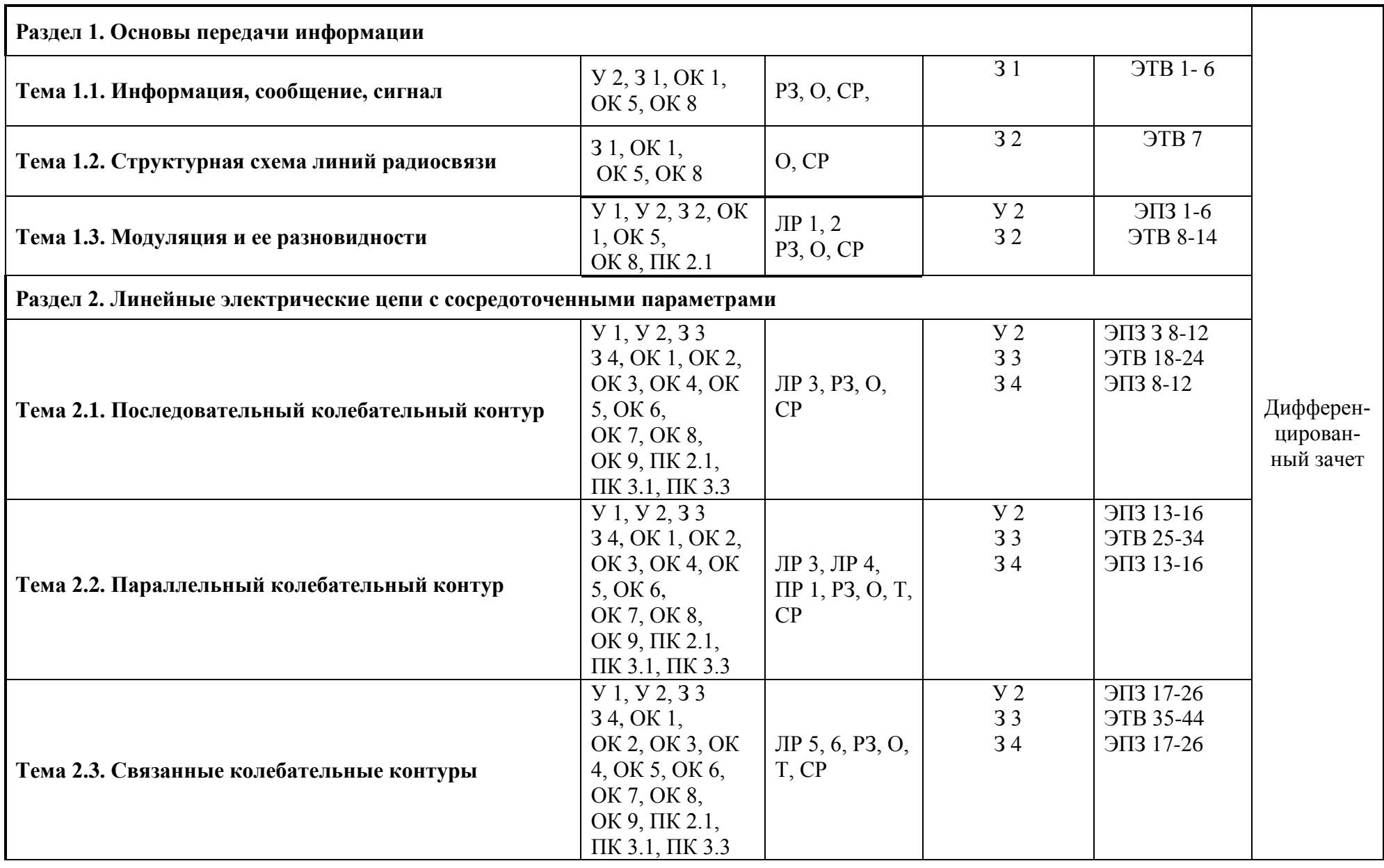

 $^5$  Заполняется в соответствии с кодификаторов оценочных средств(п. 1.3.) и 4 разделом Рабочей программы.

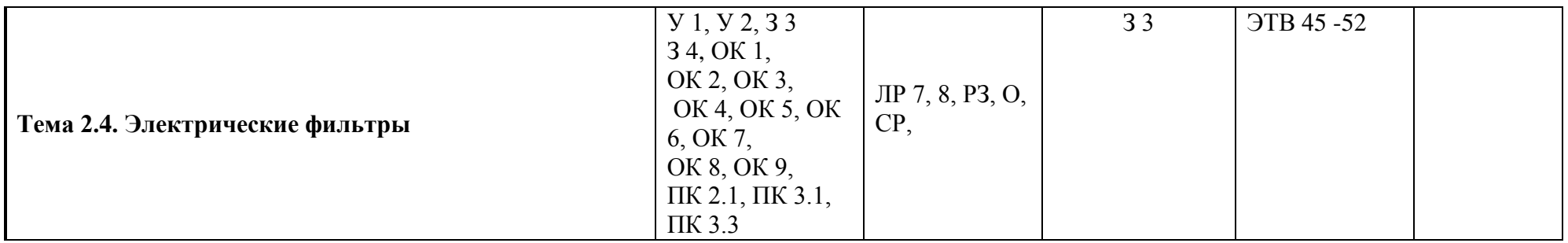

## **2. КОМПЛЕКТ КОНТРОЛЬНО-ОЦЕНОЧНЫХ СРЕДСТВ ДЛЯ ТЕКУЩЕГО КОНТРОЛЯ УСПЕВАЕМОСТИ ПО УЧЕБНОЙ ДИСЦИПЛИНЕ**

Контроль и оценка результатов освоения учебной дисциплины ОП.10 «Радиотехнические цепи и сигналы» осуществляется преподавателем в процессе:

 проведения устного или письменного опроса по теме, разделу; выполнения обучающимися контрольной работы по теме, разделу;

выполнения и защиты лабораторных и практических работ;

 оценки качества выполнения самостоятельной работы студентов (доклад, сообщение, реферат, конспект, решение задач и др.);

тестирования по отдельным темам и разделам;

Устный или письменный опрос позволяет выяснить объем знаний студента по определенной теме, разделу, проблеме.

Типовое задание - стандартные задания, позволяющие проверить умение решать как учебные, так и профессиональные задачи. Содержание заданий должно максимально соответствовать видам профессиональной деятельности.

Различают разноуровневые задачи и задания:

а) ознакомительного, позволяющие оценивать и диагностировать знание фактического материала (базовые понятия, алгоритмы, факты) и умение правильно использовать специальные термины и понятия, узнавание объектов изучения в рамках определенного раздела дисциплины;

б) репродуктивного уровня, позволяющие оценивать и диагностировать умения синтезировать, анализировать, обобщать фактический и теоретический материал с формулированием конкретных выводов, установлением причинно-следственных связей;

в) продуктивного уровня, позволяющие оценивать и диагностировать умения, интегрировать знания различных областей, аргументировать собственную точку зрения, выполнять проблемные задания.

Доклад, сообщение является продуктом самостоятельной работы студента, представляющий собой публичное выступление по представлению полученных результатов решения определенной учебно-практической, учебно-исследовательской или научной темы.

Продуктом самостоятельной работы студента, является и реферат, представляющий собой краткое изложение в письменном виде полученных результатов теоретического анализа определенной научной (учебно-исследовательской) темы, где автор раскрывает суть исследуемой проблемы, приводит различные точки зрения, а также собственные взгляды на нее.

Тестирование представляет собой систему стандартизированных заданий, позволяющую автоматизировать процедуру измерения уровня знаний и умений обучающегося, направлено на проверку владения терминологическим аппаратом и конкретными знаниями по дисциплине. Тестирование по теме, разделу занимает часть учебного занятия (10-30 минут), правильность решения разбирается на том же или следующем занятии; частота тестирования определяется преподавателем.

Тестирование по темам, разделам проводится в письменном виде или в компьютерном с помощью тестовой оболочки.

Контрольная работа является средством проверки умений применять полученные знания для решения задач определенного типа по теме или разделу.

*Рабочая тетрадь* это дидактический комплекс, предназначенный для самостоятельной работы обучающегося и позволяющий оценивать уровень усвоения им учебного материала.

Практические занятия проводится в часы, выделенные учебным планом для отработки практических навыков освоения компетенциями, и предполагают аттестацию всех обучающихся за каждое занятие.

В ходе практического занятия обучающиеся приобретают умения, предусмотренные рабочей программой дисциплины, учатся использовать формулы, и применять различные методи-

ки расчета, анализировать полученные результаты и делать выводы, опираясь на теоретические знания

В ходе лабораторной работы обучающиеся приобретают умения, предусмотренные рабочей программой дисциплины, учатся самостоятельно работать с оборудованием лаборатории, проводить эксперименты, анализировать полученные результаты и делать выводы, подтверждать теоретические положения лабораторным экспериментом.

Содержание, этапы проведения конкретного практического занятия или лабораторной работы, критерии оценки представлены в методических указаниях по выполнению лабораторных, практических работ.

Отчет по практической и лабораторной работе представляется в формате, предусмотренном шаблоном отчета по практической, лабораторной работе. Защита отчета проходит в форме ответов обучающегося на вопросы преподавателя по выполненной работе.

В случае невыполнения практических заданий в процессе обучения, их необходимо «отработать» до экзамена. Вид заданий, которые необходимо выполнить для ликвидации задолженности определяется в индивидуальном порядке.

Форма проведения текущего контроля успеваемости и промежуточной аттестации для обучающихся инвалидов и лиц с ограниченными возможностями здоровья выбирается с учетом индивидуальных психофизических особенностей (устно, письменно на бумаге, письменно на компьютере, в форме тестирования и т.п.). При необходимости обучающимся инвалидам и лицам с ограниченными возможностями здоровья предоставляется дополнительное время для полготовки ответа на экзамене.

## 2.1 Опеночные средства для проведения текущего контроля успеваемости $^6$ Входной контроль по дисциплине (тестирование)

Тестовое задание

#### 1. Найдите правильную формулу для расчета энергии электрического поля конденсатора.

- A.  $W_c = \frac{L \text{Im}^2}{2}$ **6.**  $W_c = \frac{C \text{Im}^2}{2}$ <br>**<u>B.</u>**  $W_c = \frac{C U m^2}{2}$  $\Gamma$ .  $W_c = \frac{RI^2}{2}$
- 3. Найдите правильную формулу для расчета энергии магнитного поля катушки индуктивности.

$$
\underline{A.} \boxed{W_L = \frac{L \text{ Im}^2}{2}}
$$
  
5. 
$$
W_L = \frac{C \text{ Im}^2}{2}
$$
  
B. 
$$
W_L = \frac{C U m^2}{2}
$$

 $6$  Преподаватель представляет оценочные средства, заявленные в п. 1.3, ненужное удалить.

$$
\Gamma. \ W_L = \frac{RI^2}{2}
$$

#### 3. Найдите правильное определение длины волны.

А. Длина волны - это кратчайшее расстояние между двумя колебаниями.

Б. Длина волны - это кратчайшее расстояние между двумя точками колебаний.

В. Длина волны - это кратчайшее расстояние между двумя точками колебаний с одинаковой фазой.

Г. Длина волны - это расстояние между двумя точками колебаний.

#### 4. Найдите правильное определение периода колебаний.

А. Период соответствует одному колебанию.

Б. Период -это время, за которое происходит одно полное колебание.

В. Период - это число колебаний за 1 секунду.

Г. Период - это число колебаний за 1 час.

## 5. Найдите формулу для расчета длины волны.

A. 
$$
\lambda = \frac{c}{f}
$$
  
\nB.  $\lambda = \frac{T}{c}$   
\nC.  $\lambda = \frac{1}{cT}$   
\nD.  $\lambda = \frac{1}{cf}$ 

## 6. Найдите формулу для расчета периода колебаний.

A. 
$$
T = \frac{c}{f}
$$
  
\nB.  $T = \frac{1}{c}$   
\nC  
\nD.  $T = \frac{f}{f}$ 

#### 7. Найдите формулу для расчета линейной частоты колебаний.

A.  $f = c\lambda$  $F = T\lambda$ 

B. 
$$
f = \frac{c}{\lambda}
$$

$$
\underline{\Gamma}.\boxed{f = \frac{1}{T}}
$$

#### 8. Найдите формулу для расчета волнового сопротивления.

A. 
$$
Z_e = \frac{\text{Im}}{Um}
$$

$$
\begin{aligned}\n\text{B. } Z_s &= \frac{W_L}{W_C} \\
\text{B. } Z_s &= UI \\
\frac{\Gamma}{Z_s} &= \frac{Um}{Im}\n\end{aligned}
$$

#### **9. Найдите ответ, в котором правильно записаны единицы измерения физических величин.**

- <u>А. Z<sub>в</sub> -Ом; T с; f Гц.</u>
- Б. *Zв* -кОм; *T* час; *f* кГц.
- В. *Zв* -кОм; *T* с; *f* Гн.
- Г. *Zв* -Гн; *T* м; *f* рад/с.

#### **10.Что характеризует добротность контура?**

- А Запас энергии в контуре.
- Б. Качество контура.
- В. Колебательный процесс в контуре.
- Г. Уменьшение амплитуды тока и напряжения в контуре.

#### **Ключ**

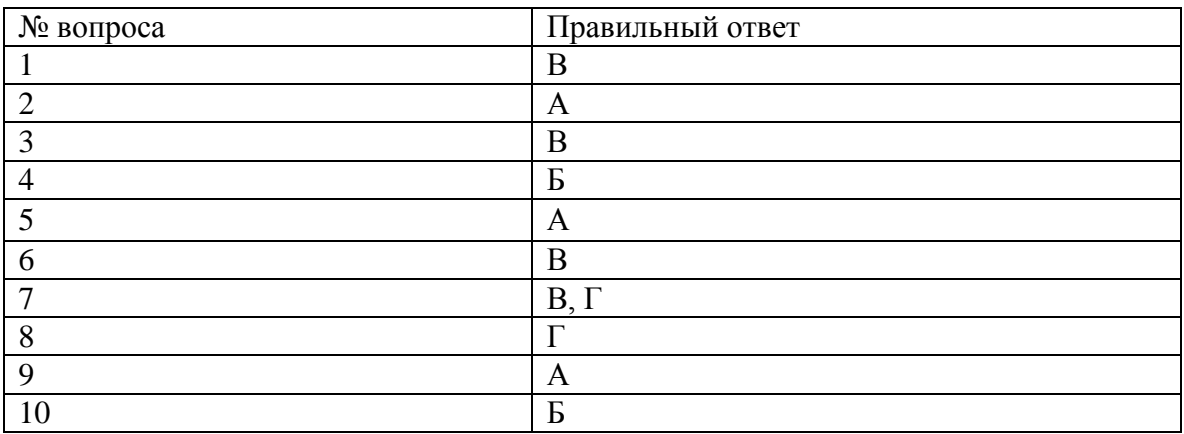

#### **Раздел 1 Основы передачи информации**

#### **Тема 1.1. Информация, сообщение, сигнал**

#### **Устный опрос**

Вопросы стр. 8, 13, 16 учебного пособия «Радиотехнические цепи и сигналы», ч1/сост.: Анисимова Н.Е., РКРИПТ, 2022г.

Опрос проводится во время занятия, каждый студент отвечает на 5 вопросов.

#### **Письменный опрос**

Проводится после второго занятия по теме.

Вариант № 1 - Вопросы 1, 5 ,7, 20, 22, стр. 7, 8; Вопросы 4, 11, 16, стр. 12 учебного пособия «Радиотехнические цепи и сигналы», ч1/сост.: Анисимова Н.Е., РКРИПТ, 2022г.

Вариант № 2 – Вопросы 3, 6, 8, 24 стр.7, 8; Вопросы 2, 5, 10, 15 стр. 12 учебного пособия «Радиотехнические цепи и сигналы», ч1/сост.: Анисимова Н.Е., РКРИПТ, 2022г.

**Решение задач**, приведенных на стр. 10 и 14 учебного пособия «Радиотехнические цепи и сигналы», ч1/сост.: Анисимова Н.Е., РКРИПТ, 2022г.

#### **Самостоятельная работа обучающихся**

Вид задания: работа с учебным пособием, ответы на контрольные вопросы в учебном пособии «Радиотехнические цепи и сигналы», ч1/сост.: Анисимова Н.Е., РКРИПТ, 2022г, решение задач, подготовка рефератов, сообщений.

#### **Тема 1.2. Структурные схемы линий радиосвязи**

#### **Устный опрос**

Вопросы стр. 19 учебного пособия «Радиотехнические цепи и сигналы», ч1/сост.: Анисимова Н.Е., РКРИПТ, 2022г

Опрос проводится во время занятия, каждый студент отвечает на 5 вопросов.

#### **Самостоятельная работа обучающихся**

Вид задания: ответы на контрольные вопросы в учебном пособии «Радиотехнические цепи и сигналы», ч1/сост.: Анисимова Н.Е., РКРИПТ, 2022 г, подготовка рефератов, сообщений, презентаций

#### **Тема 1.3. Модуляция и ее разновидности**

#### **Устный опрос**

Вопросы стр. 24, 28, 38 учебного пособия «Радиотехнические цепи и сигналы», ч1/сост.: Анисимова Н.Е., РКРИПТ, 2022г.

Опрос проводится во время занятия, каждый студент отвечает на 5 вопросов.

**Решение задач**, приведенных на стр. 30 и 41, учебного пособия «Радиотехнические цепи и сигналы», ч1/сост.: Анисимова Н.Е., РКРИПТ, 2022г

**Лабораторная работа № 1 «Исследование параметров амплитудномодулированного сигнала».**

См. «Радиотехнические цепи и сигналы (Практикум)» /сост.: Анисимова Н.Е., Колпакова Т.И., РКРИПТ, 2022г.

#### **Лабораторная работа № 2 «Исследование спектра частотно-модулированного сигнала».**

См. «Радиотехнические цепи и сигналы (Практикум)»/сост.: Анисимова Н.Е., Колпакова Т.И., РКРИПТ, 2022г.

#### **Контрольная работа**

По теме сформированы 4 варианта. Каждый вариант включает два теоретических вопроса и одну задачу, которая позволяет проверить умение студентов применить изученную теорию на практике.

Время на письменную работу - 30 минут.

При оценке ответа используется пятибалльная система.

#### **Вариант № 1**

1. Определение ЧМ. Выражение для Uчм(t) при М>1. Теоретический анализ этого выражения.

2. Коэффициент АМ (m). Определение, формула, единицы измерения, пределы измене-

ния.

3. Построить спектральную диаграмму АМ сигнала для m=50%, Um=4B,  $f=10$ МГц,  $F=40$ кГц.

## **Вариант № 2**

1. АМ сложным сигналом (написать выражение для  $U_{AM}$  (t) и сделать анализ этого выражения). Спектр, ширина спектра.

2. Индекс ЧМ. Формула, физический смысл.

3. Определить ширину и индекс ЧМ сигнала, если известно, что девиация частоты  $\Delta f = 80$ кГц, частота управляющего сигнала F=4 кГц.

## **Вариант № 3**

1. Особенности спектра ЧМ-сигнала. Спектр. Ширина спектра (Шчм) Изобразить спектральную диаграмму ЧМ-сигнала для М=5.

2. Сравнение АМ и ЧМ по ширине спектра, помехоустойчивости, особенностям спектра.

3. Написать выражение для U<sub>AM</sub> (t) и построить спектральную диаграмму АМ сигнала, если управляющий сигнал состоит из двух гармонических составляющих  $F_1=10$  кГц,  $F_2=7$  кГц,  $m_1=0.3$ ,  $m_2=0.5$ . Амплитуда напряжения несущего сигнала Um=100 B, частота несущего сигнала  $f=1$ M $\Gamma$ II

## **Вариант № 4**

1. АМ чистым тоном (определение, написать выражение для  $U_{AM}$  (t) и сделать анализ этого выражения). Спектр, ширина спектра.

2. Девиация частоты. Определение, физический смысл.

3. Рассчитать количество радиостанций N, одновременно работающих в заданном диапазоне волн  $\lambda$ 1=1 м,  $\lambda$ 2=20 м. Сигнал ЧМ. Частота управляющего сигнала F=10 кГц. Индекс частотной модуляции М=6.

#### **Самостоятельная работа обучающихся**

Вид задания: ответы на контрольные вопросы в учебном пособии «Радиотехнические цепи и сигналы», ч1/сост.: Анисимова Н.Е., РКРИПТ, 2020г, , решение задач, подготовка сообщений, подготовка к лабораторным работам №1,2, см. «Радиотехнические цепи и сигналы (Практикум)»/сост.: Анисимова Н.Е., Колпакова Т.И., РКРИПТ, 2022г

#### **Раздел 2 Линейные электрические цепи с сосредоточенными параметрами**

#### .**Тема 2.1 Последовательный колебательный контур**

#### **Устный опрос**

Вопросы стр. 61, 67, 71 в учебном пособии «Радиотехнические цепи и сигналы», ч1/сост.: Анисимова Н.Е., РКРИПТ, 2022г.

Каждый студент отвечает на 5 вопросов.

**Решение задач**, приведенных на стр. 63 и 73 учебного пособия «Радиотехнические цепи и сигналы», ч1/сост.: Анисимова Н.Е., РКРИПТ, 2022г.

#### **Лабораторная работа № 3 «Исследование последовательного контура».**

См. «Радиотехнические цепи и сигналы (Практикум)»/сост.: Анисимова Н.Е., Колпакова Т.И., РКРИПТ, 2022г.

#### **Письменный опрос по теме**

По теме сформированы 5 вариантов. Каждый вариант включает один теоретический вопрос и одну задачу, которая позволяет проверить умение студентов применить изученную теорию на практике.

Время на письменную работу - 30 минут.

При оценке ответа используется пятибалльная система.

#### **Вариант № 1**

1. Последовательный контур. Определение. Физический и энергетический смысл резонанса напряжений. Условия резонанса напряжений.

2. Последовательный контур. Um=100мB, L=100 мкГн, С=400 пФ, R=5 Oм. Определить напряжение на элементах контура при резонансе.

#### **Вариант № 2**

1. Сопротивление последовательного контура. Анализ зависимости его от частоты.

2. Задача. Последовательный контур, резонанс. Uc=10 B, L=10 мкГн, С=40 пФ, R=1 Ом. Определить амплитуду напряжения генератора, включенного в контур.

#### **Вариант № 3**

1. АЧХ последовательного контура в абсолютных координатах по току и напряжению. Виды расстроек.

2. Задача. Определить полосу пропускания последовательного контура, если: L=2 мкГн, С=32 пФ, R=1Ом.

#### **Вариант № 4**

1. АЧХ в относительных координатах по току и напряжению. Уравнение АЧХ.

2. Задача. Определить ток в последовательном контуре при резонансе, если: Q=50,  $f_r$ =12 МГц, С=100 п $\Phi$ , U<sub>mr</sub> =100 мВ.

#### **Вариант № 5**

1. Полоса пропускания последовательного контура.

2. Задача. Определить резонансное сопротивление последовательного контура, если: Q=100, С=100 п $\Phi$ , f<sub>г</sub>=12 МГц.

#### **Самостоятельная работа обучающихся**

Вид задания: ответы на контрольные вопросы в учебном пособии «Радиотехнические цепи и сигналы», ч1/сост.: Анисимова Н.Е., РКРИПТ, 2022г., решение задач, подготовка докладов, рефератов, подготовка к лабораторной работе №3, см. «Радиотехнические цепи и сигналы (Практикум)»/сост.: Анисимова Н.Е., РКРИПТ, 2022г.

#### **Тема 2.2 Параллельный колебательный контур**

#### **Устный опрос**

Вопросы стр.78, 84, 89, 97 учебного пособия «Радиотехнические цепи и сигналы», ч.1/сост.: Анисимова Н.Е., РКРИПТ, 2022г.

Каждый студент отвечает на 5 вопросов.

**Решение задач**, приведенных на стр.79, 91, 100 учебного пособия «Радиотехнические цепи и сигналы», ч.1/сост.: Анисимова Н.Е., РКРИПТ, 2022г.

#### **Лабораторная работа № 4 «Исследование параллельного контура».**

См. «Радиотехнические цепи и сигналы (Практикум)»/сост.: Анисимова Н.Е., Колпакова Т.И., РКРИПТ, 2022г.

## **Практическая работа № 1 «Влияние коэффициента включения на форму АЧХ и параметры параллельного контура»**

См. «Радиотехнические цепи и сигналы (Практикум)»/сост.: Анисимова Н.Е., Колпакова Т.И., РКРИПТ, 2022г.

Практическая работа проводится в прикладной профессиональной программе «AFFAIR». Вначале проводится компьютерное тестирование по теме «Параллельный колебательный контур»

Каждый студент отвечает на 5 вопросов.

#### **Компьютерное тестирование к Практической работе №2**

## **«Влияние коэффициента включения на форму АЧХ и параметры параллельного контура»**

#### **1. Какая цепь называется параллельным колебательным контуром?**

А.Замкнутая электрическая цепь, состоящая из индуктивности и емкости, соединенных параллельно между собой.

Б. Замкнутая электрическая цепь, состоящая из индуктивности и емкости, соединенных параллельно источнику сигнала.

В.. Замкнутая электрическая цепь, состоящая из индуктивности и емкости, соединенных последовательно между собой.

Г. Замкнутая электрическая цепь, состоящая из индуктивности и емкости, соединенных последовательно с источником сигнала.

#### **2. Найдите условия резонанса токов.**

- $\underline{A}$ .  $X_L = X_C$ :  $\omega$ ,  $\omega_z = \omega_0$ :  $tg\varphi = 0$
- Б.  $X_L < X_C$ ;  $\omega_z = \omega_0$ ;  $tg\varphi = 0$
- B.  $X_L > X_C$ ;  $\omega_z = \omega_0$ ;  $tg\varphi = 0$
- $\Gamma$ .  $X_L = X_C$ ;  $\omega_z > \omega_0$ ;  $tg\varphi = 0$

#### **3. Почему резонанс в параллельном контуре называется резонансом токов?**

А. Потому, что ток в контуре больше тока во внешней цепи.

Б. Потому, что ток во внешней цепи больше тока в контуре.

<u>В. Потому, что</u>  $I_K = QI_0$ 

 $\Gamma$ . Потому, что  $I_K = Q/I_0$ 

#### **4. Какая формула для добротности в параллельном контуре справедлива?**

A. 
$$
Q = \frac{U_C}{U_L}
$$
  
\nB.  $Q = \frac{I_C}{I_L}$   
\nB.  $Q = \frac{I_0}{I_K}$   
\n $\underline{\Gamma} \cdot Q = \frac{I_K}{I_0}$ 

#### **5. Какой физический смысл добротности в параллельном контуре?**

А. Добротность показывает, во сколько раз при резонансе ток во внешней цепи больше тока в контуре.

Б. Добротность равна отношению токов через индуктивную и емкостную ветви.

В. Добротность показывает, во сколько раз ток в контуре больше тока во внешней ветви при резонансе.

Г. Добротность показывает, во сколько раз ток в индуктивной ветви больше тока во внешней цепи при резонансе.

#### **6. Почему в параллельном контуре ввели понятие эквивалентной добротности?**

А. Так как контур включен параллельно с *Ri*

Б. Так как контур включен последовательно с *Ri*

В. Так как контур включен параллельно с *R<sup>Ш</sup>*

Г. Так как контур включен последовательно с *R<sup>Ш</sup>*

## **7. Какая формула верна для определения**  *QЭ* **?**

A. 
$$
Q_3 = Q \left( 1 + \frac{Z_{KP}}{R_i} \right)
$$
  
\n
$$
\underline{B} \cdot \boxed{Q_3 = Q \left( 1 + \frac{Z_{KP}}{R_i} \right)}
$$
\nB.  $Q_3 = Q \left( 1 + \frac{R_i}{Z_{KP}} \right)$   
\n
$$
\Gamma \cdot Q_3 = Q \left( 1 + \frac{R_i}{Z_{KP}} \right)
$$

## **8. Как правильно выбрать**  *Ri* **, чтобы получить большой коэффициент передачи?**

 $8.1.$   $R_i$   $<<$   $Z_{Kpes}$ 8.2.  $R_i = Z_{Kpes}$ 8.3.  $R_i = \infty$ 8.4.  $R_i > Z_{Kpes}$ 

## **9. Как правильно выбрать**  *Ri* **, чтобы получить большую добротность?**

А. *Ri ZКрез*  $\sum_{k}$   $R_i$   $>>$   $Z_{Kpes}$ В. *R<sup>i</sup> ZКрез*  $\Gamma$ *.*  $R_i \Rightarrow 0$ 

## **10. Как правильно выбрать**  *Ri* **, чтобы получить высокую избирательность и узкую полосу пропускания.**

- $\underline{\mathrm{A.}}\left|R_{_{i}}>>Z_{_{Kpes}}\right|$ Б. *R<sup>i</sup> ZКрез* В. *Ri ZКрез*  $\Gamma$ *.*  $R_i < Z_{Kpes}$
- $11.$  Для какой цели подключают  $R_{\mu}$ ?

А. При подключении *R<sup>Ш</sup>* расширяется полоса пропускания и уменьшается *Q* .

Б. При подключении  $R_{\mu\nu}$ полоса пропускания уменьшается и уменьшается  $\varrho$  .

В. При подключении  $R_{\mu\nu}$  расширяется полоса пропускания и увеличивается  $\varrho$  .

 $\Gamma$ . При подключении  $\,R_{_{III}}\,$  уменьшается полоса пропускания и увеличивается  $\,\mathcal{Q}$  .

## **12. Какая формула верна для определения полосы пропускания с учетом**  *Ri* **и**  *R<sup>Ш</sup>* **?**

A. 
$$
H_{3} = \frac{f_{0}}{Q} \left( 1 + \frac{Z_{KP}}{R_{i}} + \frac{R_{III}}{Z_{KP}} \right)
$$
  
\n
$$
\frac{E}{H_{3}} = \frac{f_{0}}{Q} \left( 1 + \frac{Z_{KP}}{R_{i}} + \frac{Z_{KP}}{R_{III}} \right)
$$
  
\nB. 
$$
H_{3} = \frac{f_{0}}{Q} \left( 1 + \frac{R_{i}}{Z_{KP}} + \frac{R_{III}}{Z_{KP}} \right)
$$
  
\n
$$
\Gamma. H_{3} = \frac{f_{0}}{Q} \left( 1 + \frac{R_{i}}{Z_{KP}} + \frac{Z_{KP}}{R_{III}} \right)
$$

## **13. Для какой цели используют контуры с неполным включением?**

А. Для согласования сопротивления контура с сопротивлением *Ri* .

Б. Для получения низкой избирательности.

В. Для получения высокой избирательности.

Г. Для уменьшения *Q* контура.

Д. Для увеличения *Q* контура.

**14. Какие формулы для расчета резонансного сопротивления параллельного контура правильнее?**

A. 
$$
Z_{KP} = \frac{Z_e}{R}
$$
  
\nB.  $Z_{KP} = \frac{C}{LR}$   
\nC.  $Z_{KP} = \frac{Z_e^2}{R}$   
\nD.  $Z_{KP} = \frac{L}{CR}$ 

## **15. Почему сопротивление параллельного контура на резонансной частоте активно и максимально? Найдите наиболее полный ответ.**

А. От генератора будет максимальный отбор энергии и во внешней цепи течет максимальный ток. Между *L* и *C* контура идет обмен энергией.

Б. Во внешней цепи течет минимальный ток, так как генератор только восполняет потери в контуре. В самом контуре идет обмен энергией между *L* и *C* .

В. в контуре минимальный ток, во внешней цепи максимальный ток.

Г. Между *L* и *C* в контуре идет обмен энергией, течет большой ток.

## **16. Какую частоту позволяет отфильтровать контур 2-го вида с неполным включением по индуктивности.**

A.  $f_{0I} > f_{0U}$ 

$$
\mathbf{B.} \quad f_{0I} = f_{0U}
$$
\n
$$
\mathbf{B.} \quad \boxed{f_{0I} < f_{0U}}
$$

**17. Какую частоту позволяет отфильтровать контур 3-го вида с неполным включением по емкости?**

A.  $f_{0I} < f_{0U}$  $\underline{E}$ .  $f_{0I} > f_{0U}$ **B**.  $f_{0I} = f_{0U}$ 

**18. По какой формуле рассчитывается резонансное сопротивление контура 2-го вида?**

A. 
$$
Z'_{Kpes} = q^2 Z_{KP}
$$
  
\n $\underline{E} \cdot \overline{Z'_{Kpes} = p^2 Z_{KP}}$   
\nB.  $Z'_{Kpes} = \frac{Z_{KP}}{q^2}$   
\n $\Gamma \cdot Z'_{Kpes} = \frac{Z_{KP}}{p^2}$ 

**19. По какой формуле рассчитывается резонансное сопротивление контура 3-го вида?**

 $\underline{A}$ .  $Z''_{Kpes} = q^2 Z_{KP}$ Б.  $Z''_{Kpes} = p^2 Z_{KP}$ B.  $Z''_{Kpes} = \frac{Z_{Kp}}{q^2}$  $Z''_{Kpes} = \frac{Z_{Kp}}{2}$ Γ.  $Z''_{Kp e 3} = \frac{Z_{Kp}}{p^2}$  $Z''_{Kpes} = \frac{Z_{Kp}}{r^2}$ 

**20. Чему равна добротность контура 2-го вида с неполным включением по индуктивности?**

A. 
$$
Q_3 = Q / \left(1 + \frac{q^2 Z_{KP}}{R_i}\right)
$$
  
\n
$$
\underline{B} \cdot \boxed{Q_3 = Q / \left(1 + \frac{p^2 Z_{KP}}{R_i}\right)}
$$
\nB.  $Q_3 = Q / \left(1 + \frac{R_i}{p^2 Z_{KP}}\right)$   
\n
$$
\Gamma \cdot Q_3 = Q / \left(1 + \frac{R_i}{q^2 Z_{KP}}\right)
$$

#### **Ключ**

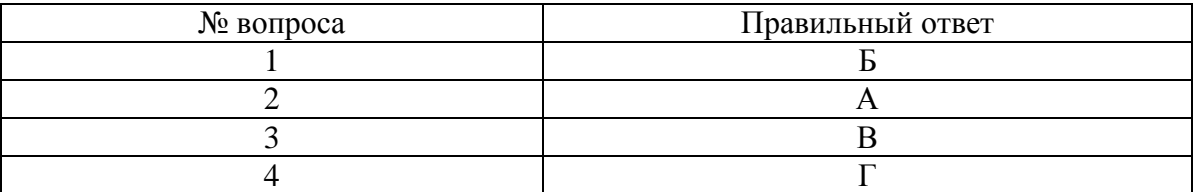

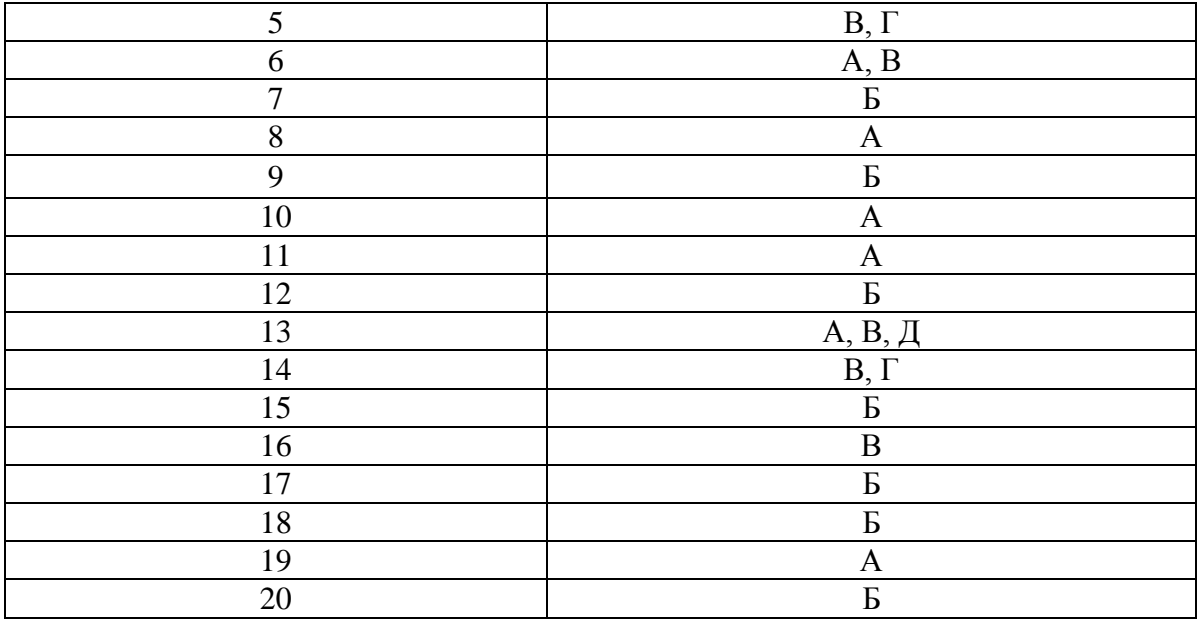

## **Контрольная работа по теме**

#### *1 Вариант*

По теме сформированы 7 вариантов. Каждый вариант включает один теоретический вопрос и одну задачу, которая позволяет проверить умение студентов применить изученную теорию на практике.

Время на письменную работу - 30 минут.

#### **Вариант № 1**

1. Параллельный контур II вида. Свойства. Применение.

2. Из одних и тех же элементов собирается последовательный контур, его Zкр=5 0м и параллельный контур, его Zкр=100кОм. Определить индуктивность контура и резонансную длину волны, если емкость контура равна 1000пФ.

#### **Вариант № 2**

1. Влияние Ri на добротность и коэффициент передачи параллельного контура.

2. Индуктивность параллельного контура 200мкГн, емкость 200пФ, сопротивление потерь 20 Ом. Определить полосу пропускания контура при подключении к нему сопротивления шунта 100кОм.

#### **Вариант № 3**

1. Сравнение сопротивления параллельного и последовательного контура.

2. Дан параллельный контур III вида. С1=50пФ, С2=80пФ, L=5мкГн, R=50 Ом. Определить резонансное сопротивление контура и его резонансные частоты.

#### **Вариант № 4**

1. Влияние шунтирующего сопротивления на параметры контура.

2. Параллельный контур имеет параметры: индуктивность 1мкГн, резонансная длина волны 5м, сопротивление потерь контура 1 0м. Определить его резонансное сопротивление. Как изменится резонансное сопротивление, если из этих же элементов собрать последовательный контур?

#### **Вариант № 5**

1. Параллельный контур III вида. Свойства. Применение.

2. Частота настройки параллельного контура  $f_p = 500 \text{ kT}$ ц. Напряжение на контуре 1В, индуктивность контура 100мкГн, сопротивление потерь 50 Ом.

Определить ток в общей ветви.

## **Вариант № 6**

1. Резонанс токов. Условия. Физический и энергетический смысл.

2. Как распределить индуктивность контура по ветвям, чтобы он отфильтровал 5-ую гармонику основной частоты, если индуктивность контура равна 500 мкГн.

## **Вариант № 7**

1. Изобразить АЧХ параллельного контура в абсолютных и относительных координатах и объяснить их.

2. Определить ток в контуре и ток в общей ветви параллельного контура с параметрами: L=100мкГн, С=200пФ, R=2 Ом. Напряжение генератора равно 10В (без учета влияния Ri).

## *2 Вариант*

По теме сформированы 7 вариантов. Каждый вариант включает два теоретических вопроса и одну задачу, которая позволяет проверить умение студентов применить изученную теорию на практике.

Время на письменную работу - 30 минут.

## **Вариант № 1**

1. Почему резонанс в параллельном контуре называется резонансом токов?

2. Какой характер сопротивления параллельного контура на резонансной частоте и какова его величина? Как выбрать сопротивление источника питания для получения хорошей избирательности контура и почему?

3. Задача: Полное сопротивление контура при последовательном резонансе 5 Ом, а при параллельном 100 кОм, емкость контура 1000 пФ. Определить индуктивность контура, длину волны, на которую он настроен и полосу пропускания.

## **Вариант № 2**

1. Объясните, как изменяется характер сопротивления параллельного контура при расстройке. В чем отличие от последовательного контура?

2. Как расширить полосу пропускания параллельного контура?

3. Задача: при настройке параллельного контура на резонанс с частотой f=600 кГц на нем создается падение напряжения Uk=1000 В. Определить ток в общей цепи, если индуктивность контура L=150 мкГн, а сопротивление потерь 3.6 Ом.

## **Вариант № 3**

1. Какие свойства имеют контуры второго и третьего вида?

2. Применение параллельного контура.

3. Задача: Параллельный контур состоит из индуктивности 200 мкГн, емкости 200 пФ, сопротивления потерь 2 Ом. Пренебрегая внутренним сопротивлением источника питания, определить полосу пропускания контура при сопротивлении шунта Rш=500 кОм, Rш=100 кОм.

## **Вариант № 4**

1. Запишите формулу для вычисления резонансного сопротивления параллельного контура. Почему в параллельном контуре это сопротивление значительно больше, чем в последовательном?

2. Напишите выражение для эквивалентной добротности. Поясните, как влияет внутреннее сопротивление источника ЭДС на эквивалентную добротность?

3. Задача: Индуктивность контура 1 мкГн, активное сопротивление 5 Ом. Определить полное сопротивление при последовательном и параллельном резонансе, если контур настроен на волну 6 м.

#### **Вариант № 5**

1. Объясните влияние внутреннего сопротивления источника питания на форму АЧХ параллельного контура. Что происходит с полосой пропускания, если выбрать большее значение внутреннего сопротивления источника ЭДС?

2. Поясните физический смысл добротности в параллельном контуре.

3. Задача: параллельный контур III вида имеет параметры С1=50 пФ, С2=80 пФ, L=3мкГн, сопротивление потерь 5 Ом. Определить резонансную частоту по току и по напряжению, сопротивление контура и полосу пропускания (без учета влияния внутреннего сопротивления источника питания).

#### **Вариант № 6**

1. Докажите, что токи в ветвях параллельного контура при резонансе в Q раз больше тока в неразветвленной цепи.

2. Как применяется параллельный контур для фильтрации частот?

3. Задача: Внутреннее сопротивление источника ЭДС 20кОМ. ЭДС равно 100В, сопротивление параллельного контура I вида при резонансе 40кОм, частота генератора 500кГн, индуктивность контура 40мкГн. Определить ток в неразветвленной цепи, в контуре, емкость контура и сопротивление потерь.

#### **Вариант № 7**

1. Какие свойства отличают параллельные контуры второго и третьего видов от первого вида? Почему они нашли широкое применение?

2. Поясните, почему модуль коэффициента передачи параллельного контура уменьшается при увеличении внутреннего сопротивления источника ЭДС?

3. Задача: Как распределить индуктивность контура первого вида L=120 мкГн по ветвям, чтобы контур фильтровал четвертую гармонику?

#### **Самостоятельная работа обучающихся**

Вид задания: ответы на контрольные вопросы в учебном пособии «Радиотехнические цепи и сигналы», ч.1/сост.: Анисимова Н.Е., РКРИПТ, 2022г., решение задач, подготовка сообщений, подготовка к лабораторной работе №4, подготовка к практической работе №2, см. «Радиотехнические цепи и сигналы», Практикум/сост.: Анисимова Н.Е., Колпакова Т.И., РКРИПТ, 2022г.

#### **Тема 2.3 Связанные колебательные контуры**

#### **Устный опрос**

Вопросы стр.106, 111, 117, 120, 123, 127 учебного пособия «Радиотехнические цепи и сигналы», ч.1/сост.: Анисимова Н.Е., РКРИПТ, 2022г.

Каждый студент отвечает на 5 вопросов.

**Решение задач**, приведенных на стр.113, 121 и 130 учебного пособия «Радиотехнические цепи и сигналы», ч.1/сост.: Анисимова Н.Е., РКРИПТ, 2022г.

#### **Лабораторная работа № 5 «Способы настройки связанных контуров».**

См. «Радиотехнические цепи и сигналы (Практикум)»/сост.: Анисимова Н.Е., Колпакова Т.И., РКРИПТ, 2022г.

#### Лабораторная работа № 6 «Исслелование влияния коэффициента связи на форму резонансных кривых и полосу пропускания связанных контуров».

См. «Радиотехнические цепи и сигналы (Практикум)»/сост.: Анисимова Н.Е., Колпакова Т.И., РКРИПТ, 2022г.

#### Тестирование по теме

По теме сформированы 10 вариантов. Каждый вариант состоит из 6 теоретических вопросов, составленных в тестовой форме, и двух задач, которые позволяют определить умение студента применять изученный материал на практике.

Время на тестирование - 30 минут.

#### 1 вариант

#### 1. Какие контуры называются связанными?

А. Два или несколько контуров, включенных таким образом, что между ними происходит обмен энергией.

Б. Два контура включенных таким образом, что энергия из первичного контура поступает во вторичный.

В. Два или несколько контуров, включенных последовательно.

Г. Два или несколько контуров, включенных параллельно.

# 2. Что такое X<sub>1</sub> и X<sub>2</sub> в формуле  $K_{cg} = \frac{X_{cg}}{\sqrt{X_1 \cdot X_2}}$  для автотрансформаторной связи?

А. Емкостные сопротивления первичного и вторичного контуров.

Б. Полное реактивное сопротивление первичного и вторичного контуров.

В. Индуктивные сопротивления первичного и вторичного контуров.

#### 3. Поясните причины образования двух максимумов в амплитудно-частотной характеристике связанных контуров при сильной связи?

А. Увеличение активного вносимого сопротивления <sub>д R<sub>BH</sub> с увеличением коэффициента</sub> связи.

Б. Возникновение резонанса на частотах связи.

В. Уменьшение активного вносимого сопротивления  $\Delta R_{BH}$  с увеличением коэффициента связи.

#### 4. Как изменяется ток во вторичном контуре с увеличением коэффициента связи.

А. Уменьшается.

Б. Увеличивается.

В. Увеличивается до  $K_{CB} = K_{kp}$ , затем уменьшается.

Г. Не изменяется.

#### 5. Чему равен критический коэффициент связи в общем случае?

A. 
$$
K_{CB \ Kp} = \frac{1}{\sqrt{Q_1 \cdot Q_2}}
$$
  
\nB.  $K_{CB \ Kp} = \frac{1}{\sqrt{D_1 \cdot D_2}}$   
\nC.  $K_{CB \ Kp} = \frac{1}{Q}$ 

#### 6. Как зависит коэффициент полезного лействия (КПЛ) от коэффициента связи?

А. С увеличением коэффициента связи КПД увеличивается.

Б. С увеличением коэффициента связи до критического КПД увеличивается, а затем уменьшается.

В. С увеличением коэффициента связи КПД уменьшается, а затем увеличивается.

## **7. Определите коэффициент связи двух связанных контуров с трансформаторной связью, если взаимоиндуктивность равна 10 мкГн, индуктивность первичного контура равна 25 мкГн, индуктивность вторичного контура равна 100 мкГн.** Ответ: **0,2**

**8. Токи в двух настроенных на полный резонанс контурах одинаковы и равны 1А. Определите сопротивление связи между контурами (Ом), если активное сопротивление вторичного контура**  $R_2 = 5$  **Ом.** 

Ответ:**5** 

## **2 вариант**

## **1. Что называется коэффициентом связи?**

А. Величина, которая показывает, какую долю составляет ЭДС, наводимая во вторичном контуре, от максимально возможной ЭДС во вторичном контуре.

Б. Величина, которая показывает, какую долю составляет ЭДС, наводимая во вторичном контуре, от ЭДС, наводимой в первичном контуре.

В. Величина, которая показывает, какую долю составляет ЭДС в первичном контуре от максимально возможной ЭДС во вторичном контуре.

#### **2. Почему мощность, поступающая во вторичный контур, максимальна при критической связи?**

А. Потому что  $R_1 = \Delta R_{\text{BH}}$ 

Б. Потому что ток в первичном контуре равен току во вторичном контуре

В. Потому что  $\Delta$   $R_{BH}$  >  $R_1$ 

#### **3. Какие схемы связанных контуров применяются наиболее часто и почему?**

А. С трансформаторной связью, так как легче регулируется связь между контурами.

Б. С внешней емкостной связью в качестве полосовых фильтров.

В. С внутренней емкостной связью, как более легкую в настройке.

Г. С автотрансформаторной связью, как содержащую наименьшее количество элементов.

Д. С индуктивно-емкостной связью, позволяющей получить более широкую полосу пропускания.

#### **4. Опишите способ настройки на первый частный резонанс**

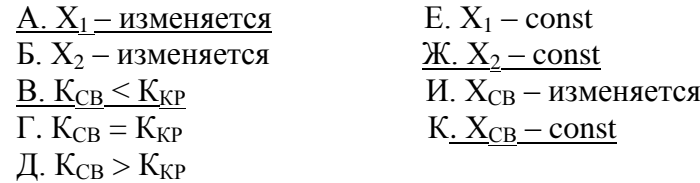

## **5. Чему равен КПД связанных контуров?**

A. K
$$
\Pi
$$
A =  $\frac{\Delta R_{BH}}{R_{3K6}}$   
b. K $\Pi$ A =  $\frac{\Delta R_{BH}}{R_1}$ 

$$
B. K\Pi \Pi = \frac{\Delta R_{\text{BH}}}{R_2}
$$

6. Что такое X<sub>1</sub> и X<sub>2</sub> в формуле  $K_{cg} = \frac{X_{cg}}{\sqrt{X_1 \cdot X_2}}$  для внутренней емкостной связи?

А. Индуктивные сопротивления первичного и вторичного контуров.

Б. Емкостные сопротивления первичного и вторичного контуров.

В. Полные сопротивления первичного и вторичного контуров.

7. Определите коэффициент связи двух контуров с автотрансформаторной связью, если  $L_1$  $= L_2 = 35$  мк $\Gamma$ н, индуктивность связи  $L_{\text{CR}} = 15$  мк $\Gamma$ н. Ответ: 0.3

8. Два индуктивно связанных контура настроены в резонанс, ЭДС источника равна 40 mB, R<sub>1</sub>=R<sub>2</sub>=4Oм, C2 = 1000 пФ, волновое сопротивление Z<sub>B</sub> = 320 Oм. Определите напряжение (mB) на конденсаторе вторичного контура при критической связи. Ответ: 1600

#### 3 вариант

## 1. Как читается теорема о замене двух связанных контуров одним эквивалентным?

1. Лва связанных контура можно заменить олним эквивалентным с учетом полного вносимого сопротивления.

2. Два связанных контура можно заменить одним эквивалентным с учетом активного вносимого сопротивления.

3. Два связанных контура можно заменить одним эквивалентным с учетом  $X_{\rm 3KB}$ 

#### 2. Почему в связанных контурах при  $K_{CB} > K_{KP}$  на частоте связи  $f_1 < f_0$  наступает резонанс?

А.  $X_1$  – емкостное Б.  $X_2$  – емкостное В. Х<sub>1</sub> - индуктивное Г. Х<sub>2</sub> – индуктивное Д. На  $f_1 X_1 = \Delta X_{\text{BH}}$ E. Ha f<sub>1</sub>  $X_1 > \Delta X_{\text{BH}}$ Ж. На  $f_1 X_1 < \Delta X_{\rm BH}$ И. На  $f_1 X_2 = \Delta X_{\text{BH}}$ К. <sup>Д</sup> Х<sub>вн</sub> - емкостное Л.  $\Delta X_{BH}$  – индуктивное

#### 3. Опишите первый способ настройки сложного резонанса

 $A. X_1 -$  изменяется Б.  $X_2$  – изменяется  $B. X_1$  – const  $\Gamma$ .  $X_2$  – const  $\underline{I\hspace{-0.1cm}I. K_{CB} > K_{KP}}$ E.  $K_{CB}^-$  =  $K_{KP}^ K$ .  $K_{CB} < K_{KP}$ И. Х<sub>СВ</sub> - изменяется K.  $X_{CB}$  – const

#### 4. Какова цель настройки связанных контуров?

А. Получение максимального тока во вторичном контуре.

- Б. Получение максимального КПД.
- В. Получение максимального тока в первичном контуре.

#### **5. Какой характер носит реактивное вносимое сопротивление Хвн из первичного контура во вторичный, если контуры настроены на частоту генератора?**

- А. Индуктивный
- Б. Равно 0
- В. Емкостной

#### б. Как зависит величина активного вносимого сопротивления AR<sub>BH</sub> из вторичного конту**ра в первичный от коэффициента связи?**

А. Не зависит

Б. Увеличивается с увеличением коэффициента связи

В. Уменьшается с увеличением коэффициента связи

**7. Определите емкость связи (пФ) для двух контуров с внутренней емкостной связью, если**   $C_1 = C_2 = 50 \text{ n}$ Ф, коэффициент связи  $K_{cB} = 0.2$ . Ответ: **200**

**8. Определите величину дельта активного вносимого сопротивления Rвн (Ом) из вторичного контура в первичный для двух индуктивно связанных контуров, настроенных на резонансную частоту, если сопротивление связи равно 9 Ом, R2=10 Ом.** Ответ: **8,1** 

#### **4 вариант**

## **1. Что называется КПД связанных контуров?**

А. КПД связанных контуров называется величина, которая показывает, какую долю составляет мощность, поступающая во вторичный контур, от мощности генератора.

Б. КПД связанных контуров называется величина, которая показывает, какую долю составляет мощность, поступающая во вторичный контур, от мощности в первичном контуре.

В. КПД связанных контуров называется величина, которая показывает, какую долю составляет мощность первичного контура от мощности генератора.

## **2. Какой характер носит реактивное вносимое сопротивление Хвн из вторичного контура в первичный при f<sup>2</sup> >f0?**

А. емкостной Б. индуктивный B.  $\Delta X_{\text{BH}} = 0$ 

#### **3. Чему равно сопротивление связи при полном резонансе?**

A. 
$$
X_{\text{CB}} = \sqrt{D_1 \cdot D_2}
$$
  
\n
$$
\underline{B.} \quad X_{\text{CB}} = \sqrt{R_1 \cdot R_2}
$$
\nB. 
$$
X_{\text{CB}} = Z_2 \sqrt{\frac{R_1}{R_2}}
$$

**4. Как зависит форма амплитудно-частотной характеристики связанных контуров от коэффициента связи?**

А. При  $K_{CB} \le K_{KP} -$ одногорбая <u>Б. При К<sub>СВ</sub> > Ккр – двугорбая</u> В. При  $K_{CB}$  <  $K_{KP}$  – одногорбая Г. При  $K_{CB} \ge K_{KP}$  – двугорбая

5. Чему равна максимальная полоса пропускания связанных контуров, и при какой связи она обеспечивается?

A.  $\Pi_{\text{max}} = 3.1 (\Pi)$ **b.**  $\Pi_{\text{max}} = 1,41$  ( $\Pi$ ) B.  $\Pi_{\text{max}} = 3,41$  ( $\Pi$ )  $\underline{\Gamma}$ .  $K_{CB} = 2.41$   $K_{KP}$ Д. К<sub>СВ</sub> = 1,4 К<sub>КР</sub> E.  $K_{CB} = K_{KP}$ 

6. Как изменяется полоса пропускания связанных контуров с ростом  $K_{CB}$ ?

- А. Уменьшается
- Б. Увеличивается
- В. Не изменяется

7. Определите коэффициент связи двух контуров с внутриемкостной связью, если С<sub>св</sub> =  $90\pi\Phi$ ,  $C_1 = C_2 = 30\pi\Phi$ .

Ответ: 0.25

8. 2 индуктивно связанных контура имеют индуктивности по 200 мкГн, емкости по 200 пФ, сопротивления по 10 Ом. Определите коэффициент связи при полном резонансе. Ответ: 0.01

#### 5 вариант

1. Каково условие резонанса в контуре эквивалентном двум связанным контурам с учетом влияния 1 контура на 2 контур?

A.  $X_1 + \Delta X_{\text{RH}} = 0$  $K_2 + \Delta \underline{X}_{BH} = 0$ B.  $R_{3KB} + J X_{3KB} = 0$ 

#### 2. Какие формулы для определения частот связи правильные?

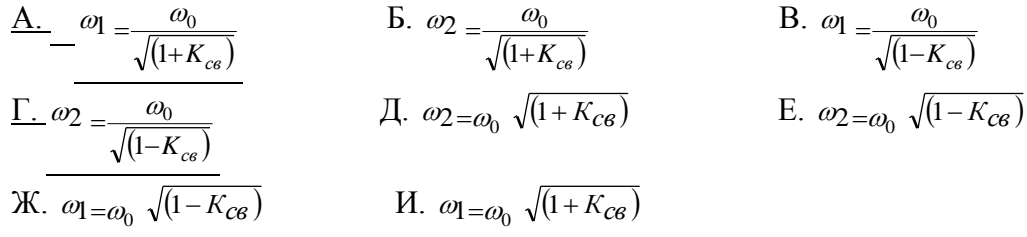

#### 3. В чем заключается физический смысл дельта Х<sub>вн</sub> из 2 контура в 1 контур?

А. Изменяется сдвиг фаз между током и напряжением во 2 контуре

Б. Изменяется сдвиг фаз между током и напряжением в 1 контуре

В. Мощность поступающая во 2 контур равна мощности рассеиваемой в контуре на  $\Lambda$ X<sub>ph</sub>

#### 4. Почему с увеличением  $K_{CB}$  частоты связи все более удаляются от частоты  $\omega_0$ ?

А. С увеличением К<sub>СВ</sub> увеличивается <u>л</u> Х<sub>ВН и</sub> требуется все большая расстройка, чтобы выполнялось равенство  $X_1 = \Delta X_{\text{BH}}$ 

Б. С увеличением  $K_{CB}$  увеличивается  $\Delta$  R<sub>BH</sub>, поэтому равенство  $X_1 =$  дельта  $X_{BH}$  достигается на частоте, большей чем  $\omega_0$ 

В. С увеличением К<sub>СВ</sub> увеличивается  $\Delta$  Z<sub>BH</sub> и требуется все большая расстройка, чтобы выполнялось равенство  $X_1 = \Delta X_{BH}$ 

#### 5. Чему равен КПЛ при сложном резонансе?

A.  $K\Pi\overline{\Pi} < 50\%$ Б. КПД << 50% В. КПД = 50 % Г. КПД >  $50\%$ 

#### 6. Опишите способ настройки на полный резонанс

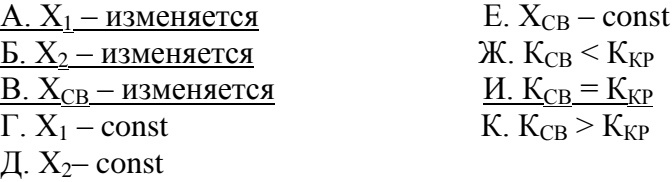

7. Два одинаковых связанных контура состоят из следующих элементов  $L_1=L_2=200$ мк $\Gamma$ н, C1=C2=300нФ, K<sub>CB</sub> = 1%, определите емкость конденсатора связи (пФ) для внешней емкостной связи.

Ответ: 3

8. Полосовой фильтр состоит из 2-х индуктивно связанных контуров настроенных на частоту 300 мГц. Определите полосу пропускания (кГц) при  $K_{CB} = K_{KP}$  если  $L_1 = L_2 = 140$  мкГн,  $R1=R2=6,28$  O<sub>M</sub>

Ответ: 10

#### 6 вариант

#### 1. Выберите правильную формулу для вычисления «Х<sub>ВН</sub> из 2 контура в 1 контур

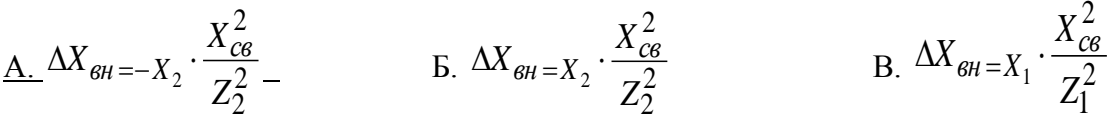

#### 2. Каков КПД в случае полного резонанса?

А. КПД > 50% Б. КПД <  $50\%$ В. КПД =  $50\%$ 

3. Каково условия первого частного резонанса?

A.  $|X_1| = |\Delta X_{BH}|$  $\mathbf{E}$ .  $|\mathbf{X}_2| = |\Delta \mathbf{X}_{\text{RH}}|$ B.  $K_{\kappa p = \sqrt{D_1 \cdot D_2}}$  $\Gamma$ .  $K_{CB} = \sqrt{R_1 \cdot R_2}$  $\overline{A}$ .  $K_{cs} = Z_2 \sqrt{\frac{R_1}{R_2}}$ 

4. Как изменяется полоса пропускания связанных контуров с увеличением  $K_{CB}$ ?

- А. Уменьшается
- Б. Не изменяется
- В. Увеличивается

## **5. Какие преимущества имеют связанные контуры перед одиночными?**

- А. Большая полоса пропускания
- Б. Большая избирательность
- В. Меньше потери
- Г. Большой КПД
- Д. Легко регулировать полосу пропускания
- Е. Простота настройки

## 6. Как объяснить физически уменьшение мощности поступающей во 2 контур, если д  $\mathbf{R}_{\text{BH}}$  $>$ **R**<sub>1</sub>?

- А. 1 и 2 контур работают в режиме рассогласования
- Б. Большая доля мощности, затрачиваемой генератором, рассеивается в 1 контуре
- В. Увеличением  $\Delta$   $X_{BH}$

**7. Определите взаимоиндуктивность (мкГн) двух связанных контуров с индуктивной связью, если** 

 $L_1 = 100$  мк $\Gamma$ н,  $L_2 = 400$  мк $\Gamma$ н,  $K_{CB} = 0,1$ Ответ: **20** 

**8. Два индуктивно связанных контура имеют параметры L<sup>1</sup> = L<sup>2</sup> = 100 мкГн, С1 = С2 = 100 пФ, R1 = R2 = 10 Ом. Определите коэффициент связи, обеспечивающий максимальную полосу пропускания.** Ответ: **0,0241** 

#### **7 вариант**

1. По какой формуле вычисляется **A** R<sub>BH</sub> из 2 контура в 1?

A. 
$$
\Delta R_{\theta H} = R_1 \cdot \frac{X_{\text{CB}}^2}{Z_2^2}
$$
 \t\t B.  $\Delta R_{\theta H} = R_2 \cdot \frac{X_{\text{CB}}^2}{Z_2^2}$  \t\t B.  $\Delta R_{\theta H} = R_1 \cdot \frac{X_{\text{CB}}^2}{Z_1^2}$ 

**2. Какое сопротивление в эквивалентном контуре учитывает мощность, поступающую во 2 контур?**

A.  $\Delta$   $Z_{BH}$ <u>Б. ∆ R<sub>вн</sub></u> В. RЭКВ

## **3. Каковы условия 1 – го способа сложного резонанса?**

A. 
$$
|X_1| = |\Delta X_{BH}|
$$
 na F1 n F2  
\nB.  $|X_2| = |\Delta X_{BH}|$   
\nB.  $X_{CB} = \sqrt{R_1 \cdot R_2}$ 

$$
\Gamma. \quad K_{\text{CS}} = \frac{1}{\sqrt{Q_1 \cdot Q_2}}
$$
\n
$$
\Pi. \quad R_1 = \Delta \quad R_{\text{BH Ha F_0}}
$$
\n
$$
\underline{E.} \quad R_2 = \Delta \quad R_{\text{BH Ha F_1 H F_2}}
$$
\n
$$
\underline{K.} \quad X_{\text{CS}} = Z_2 \sqrt{\frac{R_1}{R_2}}
$$
\n
$$
H. \quad K_{\text{CS}} = \frac{1}{\sqrt{D_1 \cdot D_2}}
$$

#### 4. Какова форма АЧХ при первом частном резонансе?

А. Одногорбая

Б. Двугорбая

В. Такая же как при сложном резонансе

## 5. Почему мощность, поступающая во 2 контур при  $K_{CB} < K_{KP}$ , меньше, чем при  $K_{CB} = K_{KP}$ ?

A. T.K.  $R_1 < \Delta R_{BH}$  $\overline{b}$ . T.K.  $R_1 = \Delta R_{\text{BH}}$ **B.** T.K.  $R_1 \geq \Delta$   $R_{BH}$ 

#### 6. Где применяются связанные контуры?

А. Во входных цепях р/приемных устройств Б. Во выходных цепях р/передающих устройств  $B. B. YIII$ Г. В УНЧ Д. В УВЧ Е. В качестве полосовых фильтров Ж. В умножителях частоты

7. Определите индуктивность связи (мкГн) 2-х связанных контуров с автотрансформаторной связью, если  $L_1 = L_2 = 50$  мкГн,  $K_{CB} = 0.2$ . Ответ: 12,5

8. Два связанных контура имеют параметры: L<sub>1</sub> = L<sub>2</sub> = 100 мкГн, C1 = C2 пФ, R1 = R2 = 6.28 Ом; определите максимальную полосу пропускания (кГц) Ответ: 31

#### 8 вариант

1. Какая формула, отражающая уменьшение тока в 1 контуре из-за влияния на него 2 контура, имеет физический смысл?

A. 
$$
I = \frac{E}{R_1}
$$
  
\nD.  $I = \frac{E}{R_1 + \Delta R_{\theta H}}$   
\nE.  $I = \frac{E}{R_2}$   
\nE.  $I = \frac{E}{R_2}$ 

#### **2. Как изменится ток в 1 контуре с увеличением Ксв?**

А. Увеличится

Б. Уменьшится

В. Уменьшится до  $K_{CB} = K_{KP}$ , затем увеличится

Г. Увеличится до  $K_{CB} = K_{KP}$ , затем уменьшится

## ${\bf 3.}$  Какой характер носит  $\Delta {\bf X_{BH}}$  из 2 контура в 1 при Fr  $\rm <$  F $_{0}$

А. равно 0

Б. Индуктивный

В. Емкостной

## **4. Почему при КСВ > ККР с увеличением КСВ горбы на АЧХ раздвигаются?**

А. Так как увеличивается  $\Lambda$   $\underline{X_{\rm BH}}$  и требуется все большая расстройка, чтобы  $\mathrm{X_{1}}$   $=$   $\Lambda$   $\underline{X_{\rm BH}}$ 

Б. Так как увеличивается  $\Delta$  Z<sub>BH</sub> и резонанс возникает на частотах, все более отличающихся от  $W_0$ 

В. Так как увеличивается  $X_1$  и требуется все большая расстройка, чтобы выполнялось равенство  $X_2 = \Delta X_{\text{BH}}$ 

## **5. При каких условиях возникает полный резонанс?**

A. 
$$
|X_1| = |\Delta X_{BH}|
$$
 Ha F<sub>0</sub>   
\nE.  $|X_2| = |\Delta X_{BH}|$  ha F<sub>0</sub>   
\nE.  $R_1 = \Delta R_{BH}$  ha F<sub>1</sub> u F<sub>2</sub>  
\nE.  $K_{CB} = \frac{1}{\sqrt{D_1 \cdot D_2}}$   
\nX.  $X_{CB} = Z_2 \cdot \sqrt{Q_1 \cdot Q_2}$    
\nY.  $X_{CB} = \frac{1}{\sqrt{R_1 \cdot R_2}}$    
\nY.  $X_{CB} = \frac{1}{\sqrt{R_1 \cdot R_2}}$ 

#### **6. Какова форма АЧХ при полном резонансе?**

А. Одногорбая

Б. Двугорбая

В. Такая же, как при сложном резонансе

**7. Найти индуктивность (мкГн) первичного контура 2-х связанных контуров с трансформаторной связью, если взаимоиндуктивность М = 10 мкГн, индуктивность вторичного контура равна 100 мкГн, а коэффициент связи равен 0,2.** Ответ: **25** 

**8. 2 индуктивно связанных контура настроены на частоту 600 кГц, сопротивление первичного контура R1 = 12 Ом, вторичного контура R2 = 8 Ом. Определить, каким должно быть сопротивление связи (Ом) между контурами, чтобы КПД был равен 0,6.** Ответ: **12** 

## **9 вариант**

## 1. В чем заключается физический смысл  $\Delta$  R<sub>BH</sub> из 2 контура в 1?

А. Мощность, поступающая во 2 контур, равна мощности рассеиваемой в 1 контуре.

Б. Мощность, поступающая во 2 контур, равна мощности, рассеиваемой в 1 контуре на сопротивление д <u>R<sub>BH</sub></u>

В. Мощность, поступающая во 2 контур, равна мощности рассеиваемой во 2 контуре на сопротивление <sup>^</sup> R<sup>BH</sup>

#### **2. Почему в связанных контурах на частоте**  $F_2 > F_0$  **при**  $K_{CB} > K_{KP}$  **наступает резонанс?**

 $A. X_1$  – емкостное

- $K_2$  емкостное
- <u>В. ∆ Х<sub>вн</sub> емкостное</u>
- Г.  $\Lambda$   $\rm X_{BH}$  индуктивное
- Д. Х1 индуктивное
- Е. Х2 индуктивное
- <u>Ж. На F2 |X1| = ∆ |X<sub>ВН</sub>|</u>

<u>И. На F2 |X2| = <sup>Л</sup> |X<sub>BH</sub>|</u>

К. На F2 |X1|  $< \Delta$  |X $_{\rm BH}$ |

Л. На F2 |X1| > $\Lambda$  |X $_{\rm BH}$ |

#### **3. Как зависит реактивное вносимое сопротивление от коэффициента связи?**

<u>А. С увеличением К<sub>СВ</sub> а Х<sub>ВН</sub> увеличивается</u>

- Б. С увеличением  $\rm{K_{CB}\,}$   $\rm{_{\Delta} X_{BH}}$  уменьшается
- В. С увеличением  $\rm{K_{CB}}$  д $\rm{X_{BH}}$  не изменяется
- $\Gamma$ . С уменьшением  $\rm{K_{CB}}$  л  $\rm{X_{BH}}$  не изменяется
- Д. С уменьшением  $\rm{K_{CB}}$   $\rm{\Delta X_{BH}}$  увеличивается

#### **4. Условия второго частного резонанса?**

A.  $|X_1| = \Delta |X_{BH}|$ <u>Б.  $|X_2| = \Delta |X_{BH}|$ </u> В.  $R_1 = \Delta R_{BH}$  на  $f_1$  и  $f_2$  $\Gamma$ .  $R_2 = \Delta R_{BH}$  на  $f_1$  и  $f_2$ Д.  $R_1 = \Delta R_{BH}$  на  $f_0$ Е.  $R_2 = \Delta R_{BH}$  на  $f_0$ Ж.  $1 \cdot \mathcal{Q}_2$ 1  $K_{\text{CB}} = \frac{1}{\sqrt{Q_1 \cdot Q}}$  $=$  $X_{\text{CB}} = Z_2 \cdot \sqrt{R_1 \cdot R_2}$ 

#### **5. Какова форма АЧХ при сложном резонансе?**

- А. Одногорбая
- Б. Двугорбая
- В. Такая же, как при полном резонансе

## **6. Чему равна полоса пропускания связанных контуров при КСВ = ККР?**

А.  $\Pi_{CB} = 1.4$  (П) одиночного контура

- Б. П $\overline{\text{CB}}$  = 0,65 (П) одиночного контура
- В. П<sub>СВ</sub> = 3,1 (П) одиночного контура

**7. Рассчитать КСВ 2-х связанных контуров с внешней емкостной связью по упрощенной формуле, если емкость первичного контура С1=50 пФ, емкость вторичного контура С2=18 пФ, емкость связи ССВ = 6 пФ** Ответ: **0,2**

## 8. Сопротивление связи 2-х контуров с трансформаторной связью  $X_{CR} = 62.8$  Ом. Опреде**лите частоту настройки (МГц), если коэффициент связи равен 4 %, и контуры имеют индуктивности по 20 мкГн.**

Ответ: **12,5** 

#### **10 вариант**

#### 1. **О чем говорит знак минус в выражении для Хвн (из 2 контура в 1?**

А. Из 1 контура во 2 контур вносится реактивное сопротивление, противоположное по характеру реактивному сопротивлению 2 контура

Б. Из 2 контура в 1 вносится реактивное сопротивление, противоположное по характеру реактивному сопротивления 2 контура

В. Из 2 контура в 1 контур вносится реактивное сопротивление, противоположное по характеру реактивному сопротивления 1 контура

#### **2.** Почему при  $K_{CB} > K_{KP}$  несмотря на то, что  $P_2$  уменьшается, КПД увеличивается и стре**мится к 100%?**

А. Потому что ток во 2 контуре уменьшается

Б. Потому что мощность, затрачиваемая генератором, увеличивается

В. Потому что большая мощность, отдаваемой генератором, поступает во 2 контур

## **3. Чему равен КПД при сложном резонансе?**

А. КПЛ > 50 % Б. КПЛ = 50 % В. КПД < 50 %

#### **4. Опишите способ настройки на второй частный резонанс**

- $A. X_1 -$ изменяется
- $\underline{K}_2 \underline{u}$ зменяется
- <u>В. К<sub>СВ</sub> < К<sub>КР</sub></u>
- $\Gamma$ . К<sub>СВ</sub> = К<sub>КР</sub>
- Д. К<sub>СВ</sub> > К<sub>КР</sub>

Е. Х<sub>СВ</sub> – изменяется

- $\mathbb{X}$ .  $X_{\text{CB}}$  const
- <u>И.  $X_1$  const</u>
- K.  $X_{2}$  const

## **5. Чему равен КПД связанных контуров?**

A. K\Pi
$$
\underline{A} = \frac{P_2}{P_1}
$$
  
\nB. K\Pi $\underline{A} = \frac{P_2}{P_2}$   
\nB. K\Pi $\underline{A} = \frac{P_2}{P_2}$ 

#### **6. В чем заключается различие между полным и сложным резонансом?**

А. Сложный резонанс возникает при  $K_{CB} = K_{KP}$ , полный при  $K_{CB} > K_{KP}$ Б. Сложный резонанс возникает при  $K_{CB} > K_{KP}$ , полный при  $K_{CB} = K_{KP}$ В. Сложный резонанс возникает при  $K_{CB} < K_{KD}$ , полный при  $K_{CB} > K_{KP}$ 

Г. Разный ток во 2 контуре Д. Разный способ настройки Е. Разная форма АЧХ

**7. 2 связанных контура с внешней емкостной связью имеют параметры С1=100 пФ, С2 = 900 пФ, КСВ = 3%. Определить емкость конденсатора связи (пФ).** Ответ: **9** 

**8. Два одинаковых индуктивно связанных контура имеют индуктивности L1=L2=450 мкГн, часто настройки контуров 11 МГц, взаимоиндуктивность М=94,5 мкГн. Определить частоту связи F<sup>1</sup> (МГц).**

Ответ: **10**

#### **Ключ**

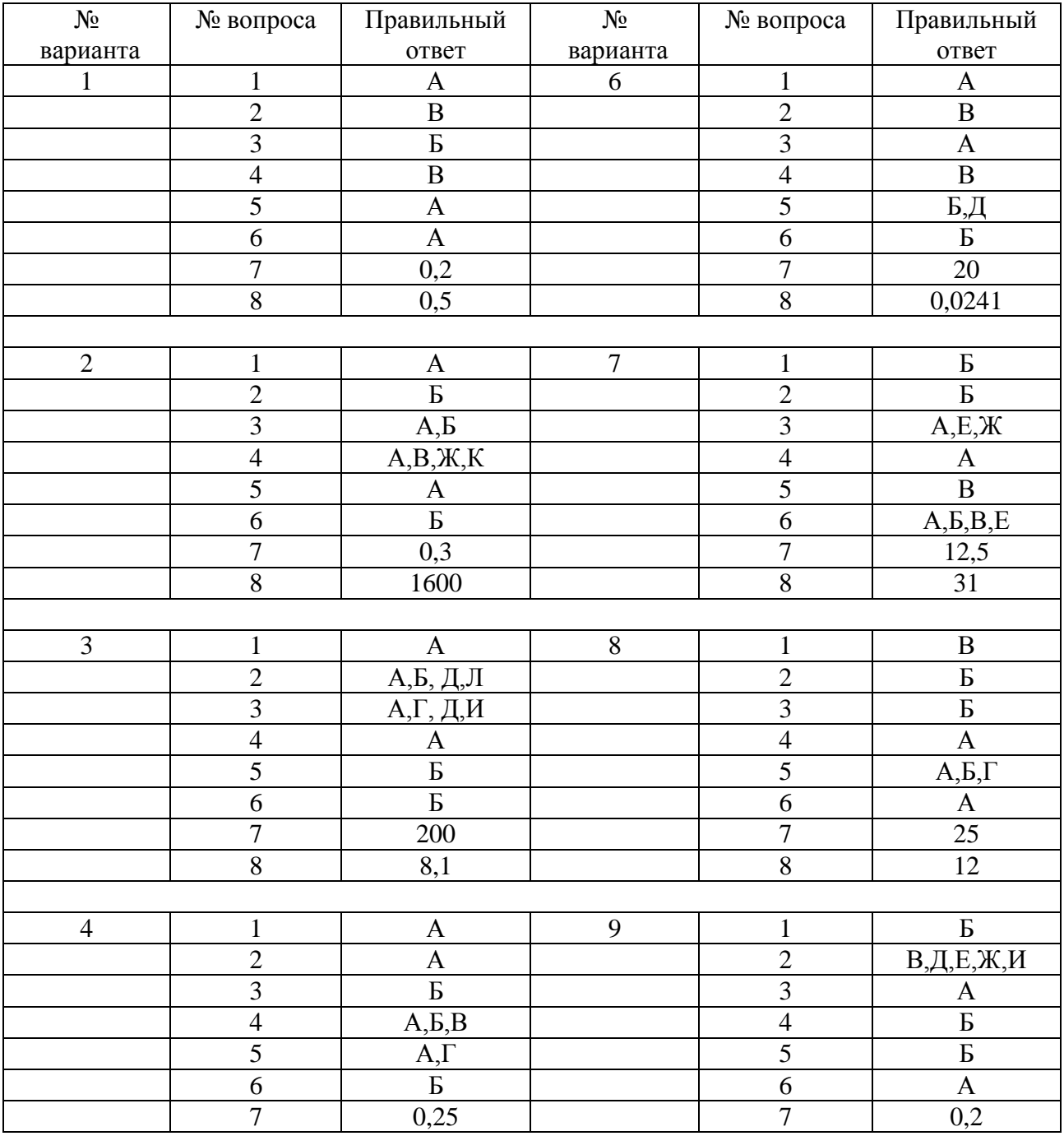

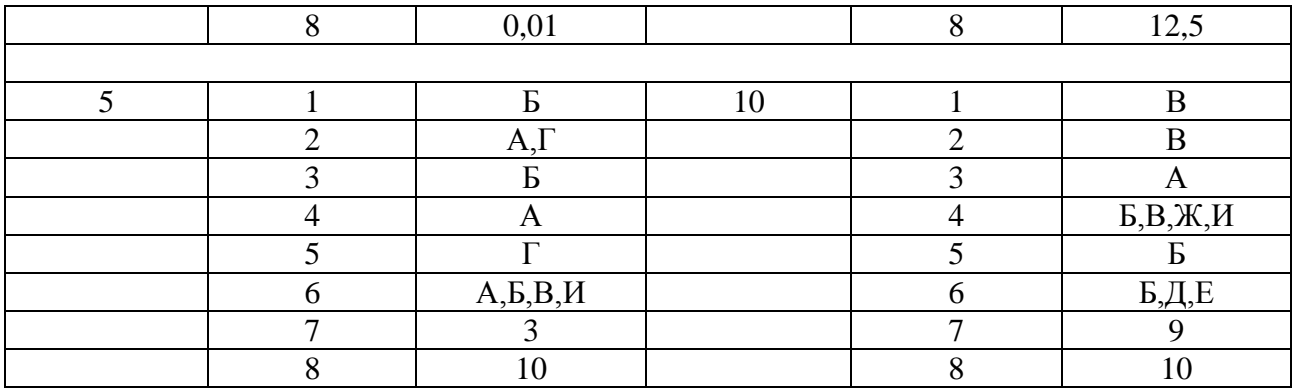

#### **Самостоятельная работа обучающихся**

Вид задания: ответы на контрольные вопросы в учебном пособии «Радиотехнические цепи и сигналы», ч.1/сост.: Анисимова Н.Е., РКРИПТ, 2022г., решение задач, подготовка сообщений, подготовка к лабораторным работам №5,6, см. «Радиотехнические цепи и сигналы (Практикум)»/сост.: Анисимова Н.Е., Колпакова Т.И., РКРИПТ, 2022г.

#### **Тема 2.4 Электрические фильтры**

#### **Устный опрос**

Вопросы стр.133, 136, 140, 144, 148, 153 учебного пособия «Радиотехнические цепи и сигналы», ч.1/сост.: Анисимова Н.Е., РКРИПТ, 2022г.

Каждый студент отвечает на 5 вопросов.

**Решение задач**, приведенных на стр.138, 142, 146 и 150 учебного пособия «Радиотехнические цепи и сигналы», ч.1/сост.: Анисимова Н.Е., РКРИПТ, 2022г.

#### **Лабораторная работа № 7 «Исследование фильтров нижних и верхних частот типа К».**

#### См. «Радиотехнические цепи и сигналы (Практикум)»/сост.: Анисимова Н.Е., Колпакова Т.И., РКРИПТ, 2022г.

#### **Лабораторная работа № 8 «Исследование полосового и заграждающего фильтров типа К».**

См. «Радиотехнические цепи и сигналы (Практикум)»/сост.: Анисимова Н.Е., Колпакова Т.И., РКРИПТ, 2022г.

#### **Контрольная работа по теме**

По теме сформированы 4 варианта. Каждый вариант включает два теоретических вопро-

са.

Время на письменную работу - 30 минут.

#### **Вариант № 1**

1. Фильтры типа «М» эквивалентная схема («К» и «м») П образного звена. Сравнение с прототипом, достоинства и недостатки «К» и «М» звеньев.

2. Реактивные фильтры верхних частот. Схема «П» и «Т» образных звеньев, частотная характеристика затухания и сопротивления. Принцип работы.

#### **Вариант № 2**

1. Частотные характеристики реальных фильтров. Характеристическое сопротивление Тобразного фильтра.

2. Полосовые фильтры – частотная характеристика, электрическая схема «П» и «Т» образного звена, принцип действия.

## **Вариант № 3**

1. Реактивные фильтры нижних частот. Частотная характеристика идеального и реального фильтра. Схема, принцип действия, частота среза, характеристическое сопротивление «Т» образного фильтра, выбор сопротивления нагрузки.

2. Заграждающие фильтры, частотная характеристика, схема «П» и «Т» образных фильтров, принцип действия.

#### **Вариант № 4**

1. Определение фильтра. Классификация «Г», «Т», «П» - образной ячейки фильтров. Частотная зависимость затухания идеальных фильтров нижних частот, верхних частот, полосового и заграждающего.

2. Фильтр с сосредоточенной селекцией. Назначение и виды фильтров, область применения. Принцип действия, эквивалентная схема кварцевого резонатора.

#### **Самостоятельная работа обучающихся**

Вид задания: ответы на контрольные вопросы в учебном пособии «Радиотехнические цепи и сигналы», ч.1/сост.: Анисимова Н.Е., РКРИПТ, 2022г., решение задач, подготовка сообщений, подготовка к лабораторным работам №7,8, см. «Радиотехнические цепи и сигналы (Практикум)»/сост.: Анисимова Н.Е., Колпакова Т.И., РКРИПТ, 2022г.

#### **2.2 Критерии оценки оценочных средств текущего контроля успеваемости**

#### **2.2.1 Критерии оценки устных ответов обучающихся**

#### *Вариант 1.*

**Оценка «отлично»** ставится в том случае, если обучающийся показывает верное понимание рассматриваемых вопросов, дает точные формулировки и истолкование основных понятий, строит ответ по собственному плану, умеет применить знания при выполнении практических заданий; может установить связь между изучаемым и ранее изученным материалом по курсу, а также с материалом, усвоенным при изучении других предметов.

**Оценка «хорошо»** ставится, если ответ обучающегося удовлетворяет основным требованиям к ответу на оценку «отлично», но, если учащийся допустил одну ошибку или не более двух недочетов и может их исправить самостоятельно или с небольшой помощью преподавателя.

**Оценка «удовлетворительно»** ставится, если обучающийся правильно понимает суть рассматриваемого вопроса, но в ответе имеются отдельные пробелы в усвоении вопросов курса, умеет применять полученные знания при решении задач по заданному алгоритму, но затрудняется при решении нестандартных задач, допустил не более одной грубой ошибки и недочеты.

**Оценка «неудовлетворительно»** ставится, если обучающийся не овладел основными знаниями и умениями в соответствии с требованиями программы.

#### *Вариант 2*

#### **студент правильно ответил на:**

- 5 вопросов из 5 предложенных **оценка «отлично»,**
- 4 вопроса из 5 предложенных **оценка «хорошо»,**
- 3 вопроса из 5 предложенных **оценка «удовлетворительно»**,
- менее 3 вопросов из 5 предложенных **оценка «неудовлетворительно».**

#### **2.2.2 Критерии оценки письменных ответов обучающихся**

#### Вариант 1.

Оценка «отлично» ставится в том случае, если обучающийся показывает верное понимание рассматриваемых вопросов, дает точные формулировки и истолкование основных понятий, строит ответ по собственному плану, сопровождает рассказ примерами, умеет применить знания в новой ситуации при выполнении практических заданий; может установить связь между изучаемым и ранее изученным материалом по курсу, а также с материалом, усвоенным при изучении других предметов.

Оценка «хорошо» ставится, если ответ обучающегося удовлетворяет основным требованиям к ответу на оценку «отлично», но дан без использования собственного плана, новых примеров, без применения знаний в новой ситуации, без использования связей с ранее изученным материалом и материалом, усвоенным при изучении других предметов; если учащийся допустил одну ошибку или не более двух недочетов и может их исправить самостоятельно или с небольшой помошью преподавателя.

Оценка «удовлетворительно» ставится, если обучающийся правильно понимает суть рассматриваемого вопроса, но в ответе имеются отдельные пробелы в усвоении вопросов курса, не препятствующие дальнейшему усвоению программного материала; умеет применять полученные знания при решении простых задач с использованием стереотипных решений, но затрудняется при решении задач, требующих более глубоких подходов в оценке явлений и событий; допустил не более одной грубой ошибки и двух недочетов, не более одной грубой и одной негрубой ошибки, не более двух-трех негрубых ошибок, одной негрубой ошибки и трех недочетов; допустил четыре или пять недочетов.

Оценка «неудовлетворительно» ставится, если обучающийся не овладел основными знаниями и умениями в соответствии с требованиями программы и допустил больше ошибок и недочетов, чем необходимо для оценки удовлетворительно.

#### Вариант 2.

Оценка «отлично» - работа выполнена полностью. Нет ошибок в логических рассуждениях. Возможно наличие одной неточности или описки, не являющихся следствием незнания или непонимания учебного материала. Студент показал полный объем знаний, умений в освоении пройденных тем и применение их на практике.

Оценка «хорошо» - работа выполнена полностью, но обоснования шагов решения недостаточны. Допущена одна ошибка или два-три недочета.

Оценка «удовлетворительно» - допущены более одной ошибки или более двух-трех нелочетов

Оценка «неудовлетворительно» - работа выполнена не полностью. Допущены грубые ошибки.

#### 2.2.3 Критерии оценки лабораторных работ обучающихся

#### Критерии оценки наблюдения за выполнением лабораторной работы:

- оценка «отлично» выставляется, если в ходе выполнения лабораторной работы обучающийся соблюдает порядок выполнения работы согласно методическим указаниям, проявляет самостоятельность, знание измерительных приборов и умение пользоваться ими, соблюдает требования правил техники безопасности;

- оценка «хорошо» выставляется, если обучающийся не всегда проявляет самостоятельность, но умеет пользоваться измерительными приборами, соблюдает требования правил техники безопасности;

- оценка «удовлетворительно» выставляется, если обучающийся не всегда проявляет самостоятельность при выполнении лабораторной работы, не всегда умеет пользоваться измерительными приборами, соблюдает требования правил техники безопасности;

**- оценка «неудовлетворительно**» выставляется, если обучающийся не проявляет самостоятельности при выполнении работы, не умеет пользоваться измерительными приборами.

#### **Критерии оценки выполнения отчета и защиты лабораторной работы:**

- **оценка «отлично»** выставляется, если даны правильные ответы на все вопросы в пособии по лабораторной работе, правильно оформлен отчет, все расчеты выполнены без ошибок, сделаны правильные выводы в отчете;

**- оценка «хорошо»** выставляется**,** если даны правильные ответы не на все вопросы в пособии по лабораторной работе, правильно оформлен отчет, расчеты выполнены с незначительными математическими ошибками, не по всем предложенным вопросам в отчете сделаны выводы;

**- оценка «удовлетворительно»** выставляется, если даны правильные ответы не на все вопросы в пособии по лабораторной работе, отчет оформлен правильно, расчеты сделаны с грубыми ошибками, выводы в отчете неполные;

**- оценка «неудовлетворительно»** выставляется, если не даны правильные ответы на вопросы в пособии по лабораторной работе, отчет оформлен с ошибками, расчеты не сделаны, выводы в отчете не сделаны.

#### **2.2.4 Критерии оценки практических работ обучающихся**

**- оценка «отлично»** выставляется, если даны правильные ответы на все вопросы в пособии по практической работе, правильно оформлен отчет, все расчеты выполнены без ошибок, сделаны правильные выводы в конце отчета;

**- оценка «хорошо»** выставляется, если не даны правильные ответы на три вопроса в пособии по практической работе, правильно оформлен отчет, расчеты выполнены с небольшими математическими ошибками, не по всем предложенным вопросам сделаны выводы в отчете;

**- оценка «удовлетворительно»** выставляется, если не даны правильные ответы на 5-6 вопросов в пособии по практической работе, отчет оформлен правильно, расчеты сделаны с грубыми математическими ошибками, выводы в отчете неполные;

**- оценка «неудовлетворительно»** выставляется, если не даны правильные ответы на вопросы в пособии по практической работе, отчет оформлен с ошибками, расчеты не сделаны, выводы в отчете не сделаны.

#### **2.2.5 Критерии оценки выполнения практического задания**

**- оценка «отлично»** выставляется, если обучающийся решал задачу самостоятельно, правильно использовал формулы, знает единицы измерения физических величин, правильно выполняет математические расчеты.

**- оценка «хорошо»** выставляется, если обучающийся при решении задачи допускает незначительные ошибки в формулах, знает единицы измерения физических величин, правильно выполняет математические расчеты.

**- оценка «удовлетворительно»** выставляется, если обучающийся при решении задачи допускает незначительные ошибки в формулах, знает единицы измерения физических величин, допускает ошибки в математических расчетах.

**- оценка «неудовлетворительно»** выставляется, если обучающийся не знает формулы для решения задач или знает единицы измерения физических величин, допускает грубые ошибки в математических расчетах.

#### **2.2.6 Критерии оценки результатов контрольных работ, в том числе проведенных в форме тестирования**

*Вариант 1.*

Оценка «отлично» выставляется обучающемуся, который правильно и в полном объеме ответил на теоретические вопросы, правильно решил задачи, соблюдая обозначения, единицы измерений.

Оценка «хорошо» - обучающемуся, который правильно, но не в полном объеме изложил содержание теоретических вопросов, допустил незначительные математические ошибки при решении задач.

Оценка «удовлетворительно» - обучающемуся, который не в полном объеме ответил на теоретические вопросы, допустил грубые ошибки при решении одной из задач.

Оценка «неудовлетворительно» - обучающемуся, который не ответил на теоретический вопрос и допустил грубые ошибки при решении задач.

## Вариант 2. Тестирование Критерии оценки: 90 - 100% правильных ответов - оценка «отлично» 80 - 89% правильных ответов - оценка «хорошо»

70 - 79% правильных ответов - оценка «удовлетворительно»

менее 70% правильных ответов - оценка «неудовлетворительно».

#### 3. КОМПЛЕКТ КОНТРОЛЬНО-ОЦЕНОЧНЫХ СРЕДСТВ ДЛЯ ПРОМЕЖУТОЧНОЙ АТТЕСТАЦИЯ ПО УЧЕБНОЙ ЛИСЦИПЛИНЕ

## 3.1 Назначение

Контрольно-оценочное средство предназначено для промежуточной аттестации по учебной дисциплине ОП.10 «Радиотехнические цепи и сигналы» оценки знаний и умений аттестуемых, а также элементов ПК и ОК.

#### 3.2 Форма и условия аттестации

Аттестация проводится в форме письменного дифференцированного зачета по завершению освоения всех тем учебной дисциплины, при положительных результатах текущего контроля, за счет объема времени, отводимого на изучение дисциплины. К дифференцированному зачету по дисциплине допускаются студенты, полностью выполнившие все лабораторные работы и практические задания.

Контрольно-оценочные средства для проведения промежуточной аттестации доводятся до сведения студентов не позднее, чем за месяц до окончания изучения дисциплины. Содержание оценочных средств целостно отражает объем проверяемых знаний, умений, компетенций, освоенных обучающимися при изучении дисциплины.

Дифференцированный зачет проводится в специально подготовленных помещениях, одновременно со всем составом группы.

#### 3.3 Необходимые ресурсы

На экзамене разрешается использовать раздаточный материал по темам, плакаты.

#### 3.4 Время проведения экзамена

На сдачу письменного дифференцированного зачета отводится два академических часа на учебную группу.

#### 3.5 Структура оценочного средства

Каждый вариант задания включает в себя 2 теоретического вопроса из разных разделов и 1 практическое задание.

#### 3.5.1 Перечень теоретических и практических вопросов по разделам и темам

## **Раздел 1 Основы передачи информации**

## **Тема 1.1 Информация, сообщение, сигнал**

- 1. Виды сигналов: гармонические и негармонические, периодические и непериодические, дискретные и непрерывные. Определение. Временные диаграммы.
- 2. Понятие об электромагнитных волнах: длина, частота, период волны, скорость ее распространения. Деление радиоволн на диапазоны.
- 3. Спектры сигналов. Определение. Спектры периодических и непериодических сигналов. Ширина спектра.
- 4. Теорема Котельникова. Дискретизация и квантование сигнала. Практическое применение.

## **Тема 1.2 Структурные схемы линий радиосвязи**

1. Радиосвязь и принципы ее осуществления. Структурные схемы линии рдиосвязи и назначение их элементов.

## **Тема 1.3 Модуляция и ее разновидности**

- 1. Модуляция. Определение. Необходимость процесса модуляции в радиосвязи. Управляющий, несущий, модулированный сигналы. Виды модуляции.
- 2. Амплитудная модуляция одной звуковой частотой. Определение, уравнение АМ сигнала, спектр, ширина спектра.
- 3. Амплитудная модуляция спектром звуковых частот. Уравнение АМ сигнала, спектр, ширина спектра.
- 4. Коэффициент амплитудной модуляции. Определение, формула, единица измерения, пределы изменения. Мощность АМ сигнала. Зависимость от коэффициента модуляции.
- 5. Частотная модуляция. Определение. Девиация частоты. Индекс модуляции. Уравнение ЧМ сигнала.
- 6. Спектр ЧМ сигнала. Ширина спектра.
- 7. Сравнение АМ и ЧМ. Преимущества и недостатки. Область применения.

## **Раздел 2 Линейные электрические цепи с сосредоточенными параметрами**

#### **Тема 2.1 Последовательный колебательный контур**

- 1. Вынужденные колебания в последовательном контуре. Резонанс напряжений и его физическая сущность.
- 2. Сопротивление последовательного контура при резонансе и расстройке.
- 3. Резонансные кривые последовательного контура в абсолютной системе координат
- 4. Резонансные кривые последовательного контура в относительной системе координат. Понятие расстроек.
- 5. Полоса пропускания последовательного контура. Избирательность. Применение последовательного контура.
- 6. Зависимость формы резонансных кривых последовательного контура от параметров контура. Резонансные кривые 2-х контуров с R1=R2;  $Z_{B1} > Z_{B2}$
- 7. Зависимость формы резонансных кривых последовательного контура от параметров контура. Резонансные кривые 2-х контуров с R1>R2;  $Z_{B1} = Z_{B2}$ .

## **Тема 2.2 Параллельный колебательный контур**

- 1. Резонанс в параллельном контуре. Энергетический и физический смысл резонанса. Условие резонанса токов.
- 2. Сопротивление параллельного контура при резонансе и расстройке.
- 3. Резонансные кривые параллельного контура в абсолютной и относительной системе координат.
- 4. Полоса пропускания параллельного контура. Определение. Способы ее расширения.
- 5. Влияние внутреннего сопротивления генератора Ri на эквивалентную добротность, полосу пропускания и коэффициент передачи по напряжению параллельного контура.
- 6. Выбор внутреннего сопротивления генератора Ri генератора для последовательного и параллельного контура.
- 7. Сравнение сопротивлений последовательного и параллельного контуров.
- 8. Параллельный контур II вида. Резонансные частоты. Коэффициент включения.
- 9. Параллельный контур III вида. Резонансные частоты. Коэффициент включения.
- 10. Применение параллельного контура с полным и неполным включением. Фильтрующие свойства.

## **Тема 2.3 Связанные колебательные контуры**

- 1. Связанные контуры. Определение. Первичный и вторичный контуры. Сопротивление связи. Виды связи связанных контуров. Процесс обмена энергией между контурами.
- 2. Коэффициент связи 2-х связанных контуров. Определение коэффициента связи. Формулы для коэффициента связи 2-х контуров с различными видами связи.
- 3. Замена 2-х связанных контуров одним эквивалентным. Вносимые сопротивления, их физический смысл. Формулы. Зависимость вносимых сопротивлений от коэффициента связи.
- 4. КПД системы связанных контуров. Определение. Формулы. Степени связи между контурами.
- 5. Резонанс в связанных контурах. Частоты связи.
- 6. Способы настройки связанных контуров. 1 и 2-й частные резонансы, их условия, способы настройки, Резонансные кривые.
- 7. Полный резонанс. Значение токов в цепях при полном резонансе. Критический коэффициент связи. Резонансная кривая.
- 8. Сложный резонанс. Оптимальная связь между контурами. Значение тока в цепях контура при сложном резонансе. Резонансная кривая.
- 9. Резонансные кривые связанных контуров в абсолютной и относительной системе координат, зависимость резонансных кривых от коэффициента связи.
- 10. Полоса пропускания связанных контуров. Зависимость полосы пропускания от коэффициента связи. Полоса пропускания при критической связи, максимальная полоса пропускания. Избирательность. Применение связанных контуров.

## **Тема 2.4 Электрические фильтры**

- 1. Электрические фильтры. Определение. Назначение. Полоса пропускания, полоса задерживания, частота среза. Затухание. Частотная характеристика.
- 2. ФНЧ типа «к». Определение, частотная характеристика. Схемы Г-, Т-, П-образного звена. Частота среза. Волновое сопротивление.
- 3. ФВЧ типа «к». Определение, частотная характеристика. Схемы Г-, Т-, П-образного звена. Частота среза. Волновое сопротивление.
- 4. ППФ типа «к». Определение, частотная характеристика. Схемы Г-, Т-, П-образного звена. Частота настройки контуров.
- 5. ПЗФ типа «к». Определение, частотная характеристика. Схемы Г-, Т-, П-образного звена. Частота настройки контуров.
- 6. Фильтры типа «m». Способы повышения крутизны кривой затухания. Частотные характеристики. Волновое сопротивление.
- 7. Достоинства и недостатки фильтров типа «k» и типа «m».
- 8. ФСС. Определение. Применение. Кварцевые фильтры. Определение. Резонансная частота кварца. Прямой и обратный пьезоэффект. Эквивалентная схема кварца. Полоса пропускания кварцевого фильтра.

#### **1.5.2 Перечень практических заданий, направленных на оценку и определение сформированности умений, профессиональных и общих компетенций**

## **Раздел 1 Основы передачи информации**

## **Тема 1.3 Модуляция и ее разновидности**

1. Изобразить спектр АМ сигнала, если частота несущего сигнала f = 10 МГц, его амплитуда  $U_m$ =120 В. Управляющий сигнал с частотами F<sub>1</sub>=6 кГц, F<sub>2</sub>=10 кГц m<sub>1</sub>=0,3, m<sub>2</sub>=0,5.

2. Изобразить спектральную диаграмму АМ-сигнала, если частота несущего сигнала  $f = 12$ МГц, частота управляющего сигнала F=20 кГц, максимальное приращение амплитуды несущего сигнала равно 50mв, амплитуда несущего сигнала равна 100 mв.

3. Изобразить спектр АМ сигнала, если частота несущего сигнала f = 12 МГц, его амплитуда  $U_m$ =150 В. Управляющие сигналы с частотами F<sub>1</sub>=8 кГц, F<sub>2</sub>=12 кГц m<sub>1</sub>=0,5, m<sub>2</sub>=0,8.

4. Определить ширину спектра ЧМ радиостанции, если индекс частотной модуляции М=4, модулирующая частота F=20 кГц.

## **Раздел 2 Линейные электрические цепи с сосредоточенными параметрами**

## **Тема 2.1 Последовательный колебательный контур**

1.Определить напряжение на элементах последовательного контура, если Е=10 В, L=200 мкГн,  $R=50$  Ом,  $f_{\text{pe}3}=600$  кГц.

2. Определить полосу пропускания последовательного контура, если R=10 Ом, L=200 мкГн.

3. Определить полосу пропускания контура, если L= 40 мкГн, R=2 Ом.

4. Емкость последовательного контура С=150 пФ, активное сопротивление R = 20 Ом. Определить напряжение на элементах контура при резонансе, если  $E = 10 B$ , период генератора  $40x10^{-8}$ с.

5. При настройке последовательного контура в резонанс, напряжение на конденсаторе  $U_c$ =400 В,  $\lambda_0$  = 10 м, L=100 мкГн, R=5 Ом. Определить амплитуду напряжения генератора  $U_r$ .

## **Тема 2.2 Параллельный колебательный контур**

1. При настройке параллельного контура на  $f_{\text{pes}}$ =600 кГц на нем создается напряжение 10В. Индуктивность 190 мкГн, R=3,6 Ом. Определить ток во внешней цепи.

2. Параллельный контур настроен на  $\lambda_{\text{pe}3} = 600 \text{ m}$ , напряжение на контуре 150 В, C=200 пФ, R=20 Ом. Определить ток в контуре и во внешней цепи.

3. Параллельный контур имеет L=100 мкГн,  $f_{\text{per}}$  =20 МГц, сопротивление потерь R=25 Ом, Rш=300 кОм. Определить полосу пропускания.

4. Из одних и тех же элементов собирается последовательный контур. Его резонансное сопротивление 8 Ом, затем параллельный контур. Его  $Z_{\text{kn}}$ =40 кОм. Емкость С=500 пФ. Определить индуктивность контура.

## **Тема 2.3 Связанные колебательные контуры**

1. Определить напряжение на конденсаторе вторичного контура индуктивно связанных контуров при критической связи, если амплитуда напряжения генератора  $U_r$ =40 мВ,  $R_1=R_2=10$  Ом. 2. Даны два контура с внешней емкостной связью. Коэффициент связи 0.2. С<sub>1</sub>=С<sub>2</sub>=150 пФ. Определить емкость конденсатора связи С<sub>св</sub>.

3. Два индуктивно связанных контура имеют индуктивность 150 мкГн, емкость 200 пФ и активное сопротивление  $R_1=R_2=15$  Ом. Определить  $K_{\kappa n}$ , токи в 1 и 2-м контурах при критической связи, если ЭДС генератора Е=100 В.

4. Рассчитать частоту настройки двух индуктивно связанных контуров, если сопротивление связи 18 Ом,  $K_{CB} = 4$  %,  $L_1 = L_2 = 20$  мкГн.

5. Рассчитать частоту настройки двух индуктивно связанных контуров, если сопротивление связи 20 Ом,  $K_{ce} = 6 \%$ ,  $L_1 = L_2 = 30$  мкГн.

6. Два связанных контура с автотрансформаторной связью имеют индуктивности  $L_1=L_2=150$ мкГн, коэффициент связи  $K_{cB} = 50$  %. Определить  $L_{cB}$ 

7. Определить взаимоиндуктивность двух связанных контуров с трансформаторной связью, если L<sub>1</sub>=100 мкГн, L<sub>2</sub>=150 мкГн, K<sub>cB</sub>=0,1.

8. Рассчитать емкость конденсатора связи для контуров с внутренней емкостной связью, если  $K_{CB} = 0.3$ ,  $C_1 = C_2 = 200$   $\Pi \Phi$ .

9. Определить полосу пропускания при критической связи двух индуктивно связанных контуров, если L<sub>1</sub>=L<sub>2</sub>=100 мкГн, R=6,28 Ом.

10. Рассчитать максимальную полосу пропускания для двух связанных контуров с параметрами L=200 мкГн, C=300 пФ, R=15 Ом.

#### $1.6$ Критерии оценки промежуточной аттестации

**Оценка «отлично»** - теоретическое содержание курса освоено полностью, умения сформированы, все предусмотренные программой учебные задания выполнены качественно.

**Оценка «хорошо»** - теоретическое содержание курса освоено полностью, некоторые умения сформированы недостаточно, все предусмотренные программой учебные задания выполнены, некоторые виды заданий выполнены с незначительными ошибками.

**Оценка «удовлетворительно»** теоретическое содержание курса освоено частично, но пробелы не носят существенного характера, необходимые умения работы с освоенным материалом в основном сформированы, большинство предусмотренных программой обучения учебных заданий выполнено, некоторые из выполненных заданий содержат ошибки.

Оценка «неудовлетворительно» - теоретическое содержание курса не освоено, необходимые умения не сформированы, выполненные учебные задания содержат грубые ошибки.

## 4. КОНТРОЛЬНО-ИЗМЕРИТЕЛЬНЫЕ МАТЕРИАЛЫ ДЛЯ КОНТРОЛЯ ОСТАТОЧНЫХ ЗНАНИЙ

#### 4.1 Назначение

Контрольно-измерительные материалы (КИМ) - максимально однородные по содержанию и сложности материалы, обеспечивающие стандартизированную оценку учебных достижений, позволяющие установить соответствие уровня подготовки обучающихся требованиям к уровню подготовки, предусмотренных рабочей программой учебной дисциплины.

#### 4.2 Форма и условия контроля

Контроль остаточных знаний по учебной дисциплине проводится в форме тестирования с использованием контрольно-измерительных материалов.

Тестирование по учебной дисциплине ОП.10 «Радиотехнические цепи и сигналы» проводится в прикладной компьютерной программе, что обеспечивает возможность генерировать для каждого обучающегося уникальную последовательность заданий и ответов.

Содержание КИМ целостно отражает объем проверяемых знаний, умений, компетенций, освоенных обучающимися при изучении дисциплины.

На проведение тестирования отводится не более 20 минут.

Тест состоит из 20 заданий закрытой и открытой формы, составленных по содержанию дисциплины ОП.10 Радиотехнические цепи и сигналы.

Для проверки соответствующих объектов оценивания определены задания разной сложности: к каждому с 1 по 8 вопрос даны варианты ответов, из которых один или несколько правильных; в заданиях 9-12 необходимо установить правильную последовательность; в заданиях 13-16 необходимо установить соответствие; в 17-20 заданиях - вставить пропущенное слово.

## **4.3. Необходимые ресурсы**

Для выполнения задания обучающимся обеспечиваются следующими условиями:

- наличие компьютерного класса, в котором размещаются персональные компьютеры, объединенные в локальную вычислительную сеть;

- наличие программного обеспечения Visual Testing Studio

#### **4.4 Время проведения контроля остаточных знаний**

На проведение тестирования отводится не более 20 минут.

#### **4.5 Инструкция по выполнению работы**

Тест состоит из 20 заданий.

Советуем выполнять задания в том порядке, в котором они даны. Для экономии времени пропускайте задание, которое не удаётся выполнить сразу, и переходите к следующему. Если после выполнения всей работы у вас останется время, вы можете вернуться к пропущенным заданиям.

**4.6 Оценочные средства Тестирование**

#### *В заданиях 1-8 выберите один или несколько правильных ответов*

#### **1. Найдите правильное определение амплитудной модуляции**

1.Процесс уменьшения амплитуды высокочастотного несущего колебания по закону низкочастотного управляющего колебания

2.Процесс изменения амплитуды низкочастотного управляющего колебания по закону высокочастотного несущего колебания

3.Процесс увеличения амплитуды высокочастотного несущего колебания по закону низкочастотного управляющего колебания

4.Процесс изменения амплитуды высокочастотного несущего колебания по закону низкочастотного управляющего колебания

#### **2. Каков физический смысл коэффициента амплитудной модуляции m?**

- 1. Показывает абсолютное изменение амплитуды АМ колебания
- 2. Показывает, как изменяется амплитуда низкочастотного управляющего колебания
- 3. Показывает относительное изменение амплитуды управляющего колебания
- 4. Показывает относительное изменение амплитуды АМ колебания глубина модуляции

## **3. Из предложенных диаграмм выберите спектральную диаграмму АМ - колебания для воздействия двух звуковых частот**

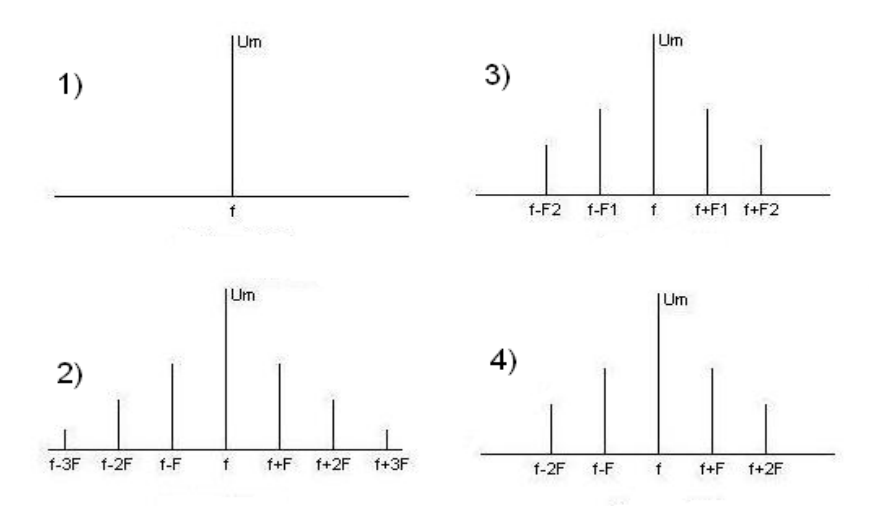

## **4.В составе спектра АМ колебания n звуковыми частотами**

- 1. n низкочастотных управляющих
- 2. n+1 высокочастотных составляющих
- 3. 2n звуковых частот
- 4. 2n+1 высокочастотных составляющих

## **5. Ширина спектра АМ сигнала равна**

- 1.  $III_{AM} = 2F_{max}$
- 2.  $III_{AM} = F_{max}$
- 3.  $III<sub>AM</sub>=f + F<sub>max</sub>$
- 4.  $III<sub>AM</sub>=2f$
- **6. АМ применяют в диапазонах**
- 1. Километровых волн
- 2. Гектометровых волн
- 3. Сантиметровых волн
- 4. Декаметровых волн
- 5. Метровых волн

## **7. По какой причине АМ применяют в гектометровом, километровом и декаметровом диапазонах?**

- 1. ШАМ небольшая
- 2.  $III_{AM} = 0$
- 3. III<sub>AM</sub> =  $\infty$
- 4. ШАМ большая

## **8. Каков физический смысл девиации частоты?**

- 1.Отклонение частоты ЧМ относительно частоты несущей
- 2.Минимальное отклонение частоты ЧМ относительно частоты несущей
- 3.Максимальное отклонение частоты ЧМ относительно частоты несущей
- 4.Максимальное отклонение частоты ЧМ относительно частоты управляющей

## *В заданиях 9-12 установите правильную последовательность*

## **9. Установите последовательность действий при экспериментальном определении добротности последовательного контура**

- 1. Установить частоту генератора и конденсатором настроить контур в резонанс.
- 2. Собрать схему измерений. Включить измерительные приборы и прогреть их 5 минут.
- 3. Построить резонансную кривую в относительной системе координат.

4. Измерить напряжение на конденсаторе при изменении частоты генератора.

5.. По резонансной кривой определить полосу пропускания. Рассчитать добротность контура.

**10. Установите последовательность действий при измерении частотной характеристики фильтра нижних частот:**

1. Установить «0» на шкале «дБ» милливольтметра, регулируя уровень выходного напряжения низкочастотного генератора.

2. Изменяя частоту генератора измерить затухания по шкале «дБ»

3. Собрать схему измерений. Включить измерительные приборы и прогреть их 5 минут.

4.Построить частотную характеристику.

5. Определить частоту среза, полосу прозрачности и полосу задерживания фильтра

## **11.Установите последовательность действий при экспериментальном определении коэффициента амплитудной модуляции**

1. Установить на ВЧ генераторе процент коэффициента АМ.

2. Собрать схему измерений. Включить ВЧ генератор и осциллограф. Прогреть приборы 5 минут.

 3. Рассчитать коэффициент модуляции АМ. Сравнить экспериментальный коэффициент модуляции АМ и установленный на генераторе.

4.Сделать выводы по результатам измерений.

5. По осциллограмме определить максимальную и минимальную амплитуды АМ колебания.

**12.Установите последовательность действий при настройке связанных контуров на полный резонанс:**

1.Настроить первичный контур в резонанс

2.Установить слабую связь между контурами

3.Усилить связь между контурами до получения максимально возможного тока во вторичном контуре

4. Настроить вторичный контур в резонанс

5. Собрать схему измерений. Включить измерительные приборы и прогреть их 5 минут.

#### *В заданиях 13-16 установите соответствие*

**13. Установите соответствие между параметрами колебательного контура и формулами для их расчета**

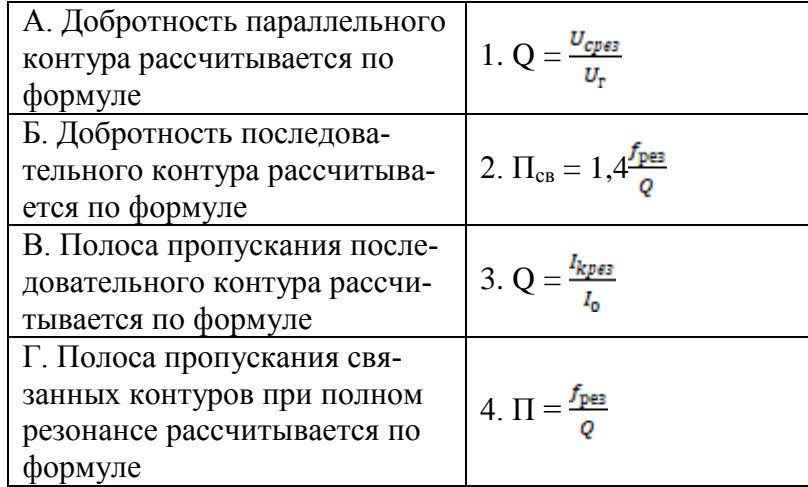

## **14. Установите соответствие между названием фильтра и его частотной характеристикой**

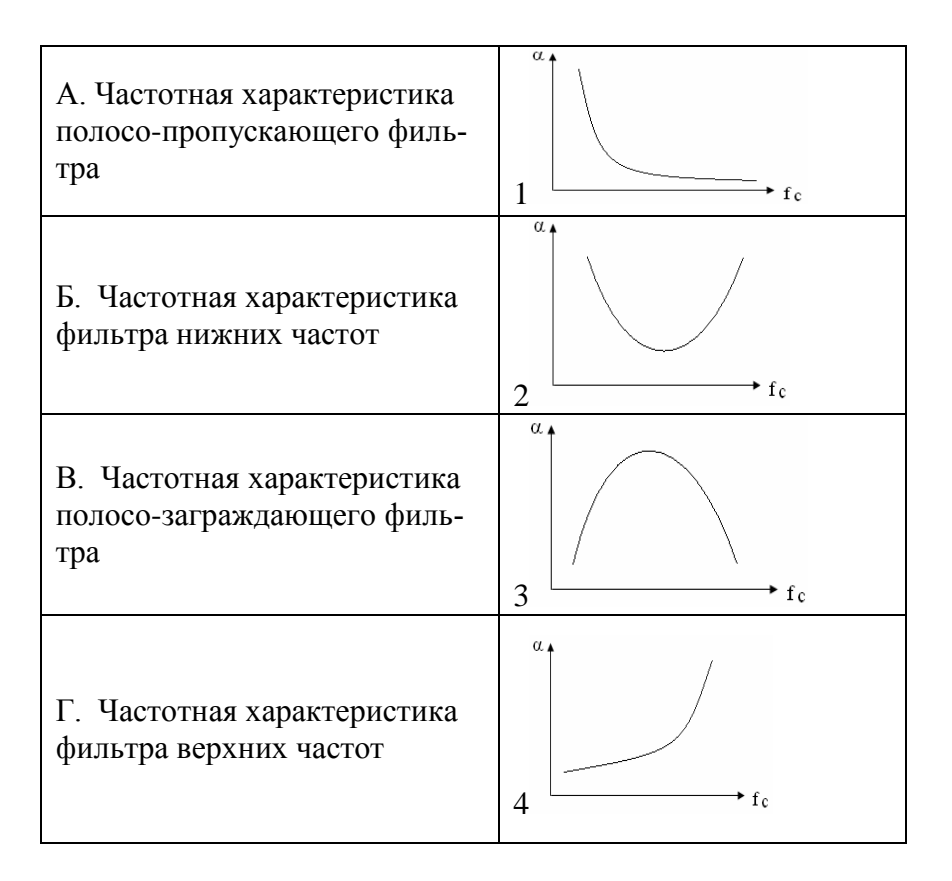

5. Установите соответствие коэффициента связи, полосы пропускания связанных контуров и формы резонансных кривых

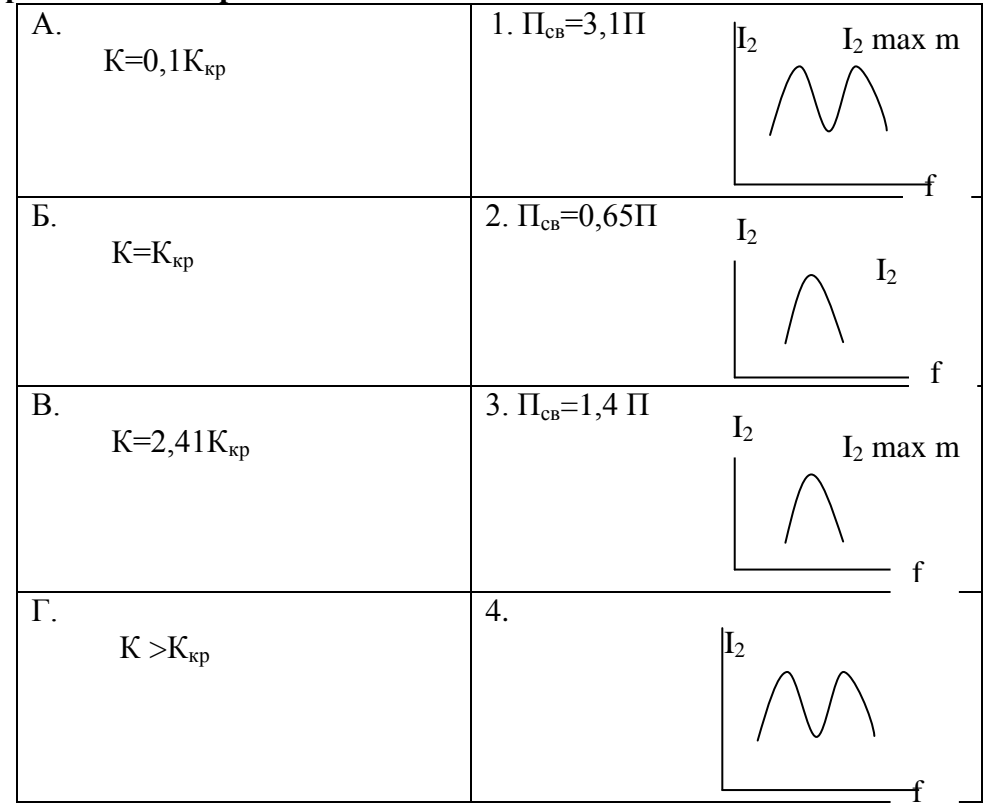

16. Установите соответствие между названием схемы связанных контуров и формулой для расчета коэффициента связи

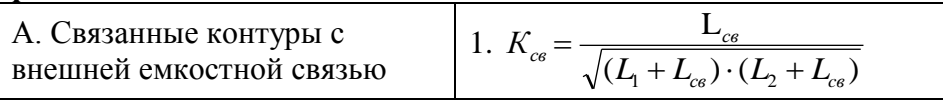

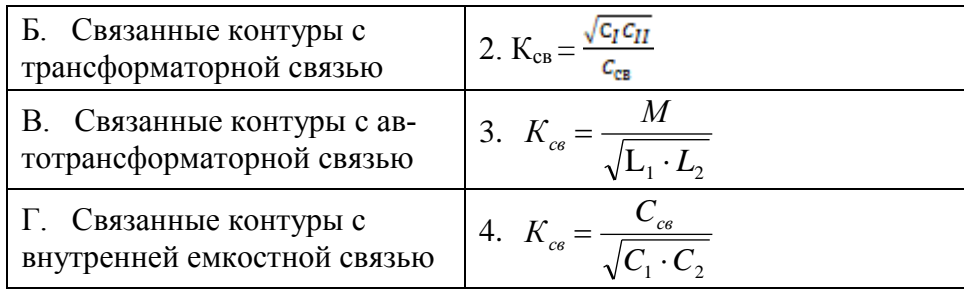

#### В заданиях 17-20 вставьте пропушенное слово

#### 17. Вставьте пропущенное слово

В параллельном контуре ток в контуре в Q раз тока во внешней цепи 18. Вставьте пропущенное слово

При подключения генератора к последовательному контуру внутреннее сопротивление генератора должно быть сопротивления потерь контура для увеличения добротности контура

#### 19. Вставьте пропущенное слово

При резонансе напряжений в контуре напряжения на реактивных элементах равны и приложенного напряжения в Q раз

#### 20. Вставьте пропущенное слово

Параллельные контуры с неполным включением позволяют полосу пропускания

#### **Ключ**

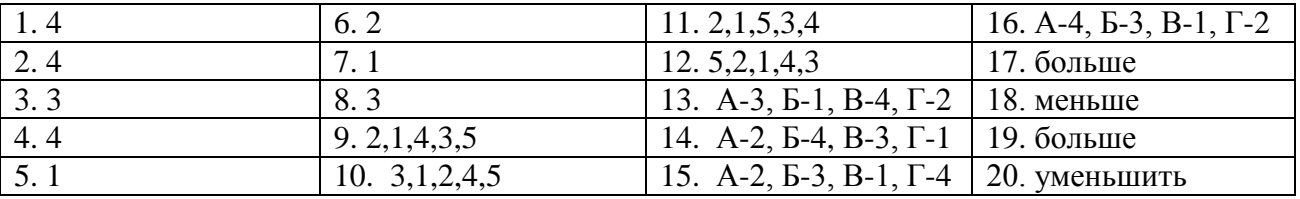

#### 4.7 Критерии оценки контроля остаточных знаний

Количество существенных операций в тесте – 32. В каждом варианте, задания № 1-8 содержат по 1 существенной операции, задания № 9-12 и № 17-20 содержат по 1 существенной операции. Задания №13-16 содержат 4 существенных операции.

Результат тестирования представляет собой сумму правильно выполненных существенных операций по всему тесту.

Коэффициент усвоения

#### $KY = KII/KCO$ , где

КП - количество правильно выполненных существенных операций; КСО - количество существенных операций (32).

- оценка «отлично», если  $KY = 0.9 - 1.00$ 

- оценка «хорошо», если  $KY = 0.8 - 0.89$ 

- оценка «удовлетворительно», если  $KY = 0.7 - 0.79$